## **MEDIOS Y RECURSOS PARA EL DESARROLLO DE LOS TEMAS TRANSVERSALES.**

## **1. PRESENTACIÓN**

"*Los cambios tecnológicos han transformado las sociedades modernas en realidades complejas, afectadas por un fuerte dinamismo que tiene en el conocimiento y en la información el motor del desarrollo económico y social. En este nuevo contexto, las expectativas de los ciudadanos respecto del papel de los sistemas de educación y formación han aumentado notablemente*".

Así comienza la exposición de motivos de la Ley Orgánica de Calidad de la Educación (LOCE) argumentando entre las razones de cambio de las sociedades el avance en el campo de las tecnologías. Y es aquí cuando hacemos referencia a las tecnologías de la información y de la comunicación (TICS).

Como también es sabido, la LOCE a través de numerosos documentos previos y posteriores a la promulgación de la mencionada ley, ha introducido nuevas exigencias a varios niveles pero es en la evaluación en donde se aprecian más avances. Ya no se trata solamente de centrar la atención evaluadora en el ámbito cognitivo de la mente humana como había sido hasta ahora sino que, además, se trata de dirigir la atención técnica de la evaluación a ámbitos bastantes más complejos, tales como el de saber hacer, el homo ethicus y el homo aestheticus (valores, normas, sentimientos, actitudes, ese cajón de la abuela de la "transversalidad curricular" que tantos profesores no saben cómo desarrollar curricularmente y, mucho menos, cómo evaluar) (Covarrubias, 2004).

Continuando con la filosofía de la nueva Ley, una de las finalidades de la escuela como institución es insertar a los alumnos, niños y adolescentes por lo general, en la cultura desarrollada en un contexto social y económico más diverso. La incorporación de las nuevas tecnologías representa una oportunidad para difundir el conocimiento entre un mayor número de ciudadanos, pero al mismo tiempo, supone un riesgo de una asimilación cultural mecánica, poco crítica y que forme más a clientes que a ciudadanos (Solves, Souto y Traver, 2004).

En un trabajo reciente de investigación llevado a cabo por profesores de enseñanzas no universitarias de la Comunidad Valenciana, en donde entrevistaron a 187 alumnos de Secundaria Obligatoria, llamaron la atención los resultados de la correlación que se estableció entre las tecnologías de la información y el grado de libertad de decisión. Una idea que en el ámbito escolar significaba que pensaban que disponían de más información y que podían decidir mejor. En los debates posteriores se matizaron estas conjeturas, de tal manera que a posteriori se descubrieron prejuicios y tópicos. A consecuencia de estos resultados entendieron que era preciso analizar los manuales escolares para la red.

Llegados a este punto, no afirmamos nada nuevo cuando decimos que la red WWW se ha convertido en un medio imprescindible en la formación, tanto como medio para la obtención de información, como medio para la presentación de diferentes modalidades de formación *on-line*. Con este material se pretende ofrecer una serie de mecanismos para poder acceder a esa ingente cantidad de información que nos ofrece

Internet, así como el que el usuario sepa diferenciar entre las características que presentan los sitios web de carácter meramente informativo de los formativos. Siempre partiendo de la idea de que cualquier información puede convertirse en conocimiento, a partir de la contextualización de dicha información.

# **2. MAPA CONCEPTUAL**

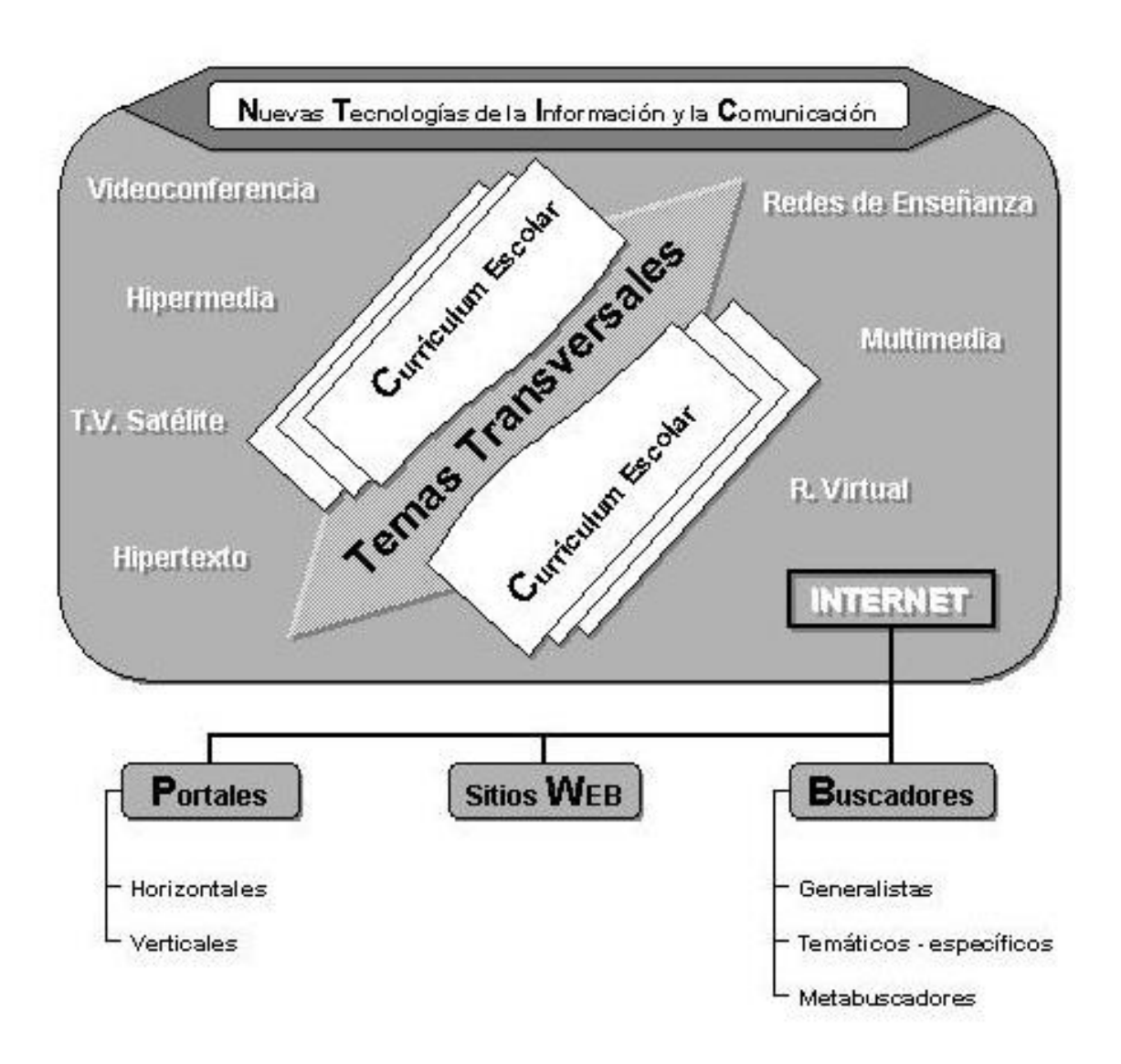

#### **3. BLOQUE DE CONTENIDOS**

#### **3.1. La transversalidad en el currículo escolar**

Como se ha argumentado en anteriores módulos de este material y sin ánimo de reiterarnos en lo ya explicado, podemos resumir que la educación en las escuelas de contenidos transversales surge como una posible solución ante el vacío curricular existente de un conjunto de temas educativos que en la actualidad se elevan a la categoría de valiosos en esta sociedad tecnológica y altamente industrializada.

Los diferentes colectivos relacionados con la educación, desde la propia escuela en la actualidad, hasta asociaciones de padres de alumnos pasando por otro tipo de organizaciones educativas, trabajan y reflexionan sobre los contenidos transversales y entre los cuales destacan, entre otras: la Educación Ambiental, la Educación moral y cívica, la Educación vial, la Educación para la salud, la Educación audiovisual y tecnológica, la Educación para los derechos humanos, la Educación para la paz, la Educación sexual, la Educación para la igualdad, la Educación del consumidor, la Educación para el desarrollo y la Educación intercultural (Fernández Batanero, 2004).

No se trata, por tanto, de introducir contenidos nuevos que no están ya reflejados en el curriculum de las áreas, sino de organizar algunos de esos contenidos alrededor de un determinado eje educativo.

En la actualidad, estas temáticas transversales son objeto de una fuerte demanda social, ya que la propia sociedad está pidiendo que estén presentes en la educación. Se trata, por tanto, de contenidos valiosos que responden a un proyecto válido de sociedad y de educación y, por tanto, están plenamente justificados dentro del marco social en el que ha de desarrollarse toda la educación infantil y primaria.

Además de tener un valor importante para el desarrollo personal e integral de los alumnos, los temas transversales también constituyen una orientación global coherente que debe impregnar toda la vida escolar ayudando a construir un proyecto futuro más respetuoso, tolerante y abierto, en resumen, más personal y humano.

Si los temas transversales son tratados en el aula con el enfoque de hilo conductor, éstos se convertirán en un valioso instrumento a la hora de desarrollar actividades que permitan conducir a nuevos conocimientos, plantear y resolver problemas, impulsar el cuestionamiento y la resolución de problemas, tanto a nivel personal como de grupo.

El aislamiento profesional y la parcelación de los conocimientos dificultan enormemente el establecimiento de interconexiones conceptuales constructivas. Sin embargo, si valoramos la potencialidad de los recursos telemáticos y hacemos buen uso de ellos accederemos con mayor facilidad a la información y el conocimiento. Con ellos podremos analizar las diferentes realidades sociales, comprender los complejos fenómenos que en ellas tienen lugar y acceder a los campos de conocimiento necesarios que nos permitan aportar soluciones y desenvolvernos en el vertiginoso mundo que nos ha tocado vivir.

En un futuro cada vez más próximo por no decir inmediato, la sociedad de la información puede convertirse en una realidad de la vida diaria que nos traerá innegables beneficios (desarrollo cultural, participación social, bienestar económico,

mayores posibilidades educativas...), pero también graves peligros (uniformidad cultural, exclusión social, aumento de las desigualdades educativas...), en especial, para aquellas personas que, bien por desinterés, por falta de recursos económicos, por desconocimiento o a causa de un menor nivel educativo, no sean capaces de adaptarse a las exigencias que conlleva vivir en ella.

Con los recursos telemáticos, por tanto, se abre un nuevo abanico de posibilidades para el desarrollo de los temas transversales en el currículo de educación infantil y primaria:

- Potenciar la sensibilización de la educación en valores a través de plataformas virtuales.
- Impulsar el análisis de los nuevos problemas que se están generando como consecuencia directa del progreso de algunas tecnologías.
- Diseñar programas de enseñanza e investigación.
- Fomentar procesos de reflexión, análisis y acción que mejoren los buenos hábitos y actitudes.
- Crear nuevos canales de comunicación que faciliten el acceso directo a la información necesaria para analizar y comprender los problemas sociales, así como sus posibles soluciones o vías alternativas.
- Promover el compromiso de impulsar aquellos valores que conforman la ética cívica de la diversidad cultural.
- Crear foros de discusión sobre cualquier temática que pueda resultar de interés.
- Educar en materia de comunicación.

Por todo lo expuesto, resulta evidente que una correcta utilización de los recursos telemáticos nos permitirá crear nuevos espacios de convivencia humana donde investigar, reflexionar e intercambiar experiencias, a diferentes niveles (local, regional, nacional e internacional). De este modo, podremos conseguir que los estudiantes vayan adquiriendo una visión sistémica, holística y compleja del mundo que nos rodea, además de contribuir al desarrollo de actitudes colaborativas, solidarias y autocríticas.

#### **3.2. Educación en las nuevas tecnologías de la información y la comunicación**

Junto a otros cambios de distinta naturaleza, la progresiva integración de las nuevas tecnologías, en general, y de los recursos telemáticos, en particular, están generando una profunda transformación en el ámbito de la comunicación interpersonal y, en general, en todos los procesos de flujo de información, aumentando hasta límites desconocidos las posibilidades de difusión, acceso y procesamiento de la misma en el seno de cada uno de los ámbitos característicos de las sociedades humanas (Cabero, 2000 a y b).

Están presentes en nuestro trabajo (nos servimos de ellas tanto para elaborar desde los más sofisticados proyectos e investigaciones hasta la más elemental artesanía), en la forma de divertirnos, afectan a nuestras posibilidades de conocimiento, de interacción...

En este nuevo milenio, ya no basta con "saber", sino que también es necesario un "saber hacer" vinculado con las profundas mutaciones económicas y sociales, con las últimas tecnologías, con los materiales innovadores, así como con la nueva organización industrial e institucional; en un mundo crecientemente complejo e interdependiente que requiere personas creativas e innovadoras.

Se ha de ser consciente que los recursos telemáticos, como cualquier otro medio o recurso introducido en el ámbito educativo, no poseen un valor didáctico en sí mismos. En este sentido, su presencia en espacios de formación no garantiza necesariamente una incidencia positiva en la mejora de la enseñanza. Será preciso, para ello, realizar un análisis previo de la potencialidad de empleo que en este ámbito nos ofrecen y determinar de qué forma pueden aportar una valiosa contribución en lo que a la transversalidad se refiere.

En esta línea, Barajas y otros (1994) nos recuerdan que el uso del ordenador y el empleo de los recursos tecnológicos asociados al mismo no pueden mejorar de un plumazo la calidad de la enseñanza, ni resolver por arte de magia los múltiples problemas didácticos que concurren en nuestras aulas. Y es precisamente en esta línea crítica, pero abierta a las posibilidades de innovación de los medios y recursos escolares, en la que creemos conveniente situar la reflexión en torno a la posible utilidad de la telemática para promover mejoras en el desarrollo y puesta en práctica de los ejes transversales.

Con la llegada del fenómeno social que ha supuesto Internet y el masivo "manantial de información" que conlleva, estamos en disposición de situarnos ante un nuevo horizonte educativo con posibilidades insospechadas. Del mismo modo, el abanico temático que la transversalidad abarca se verá obligado a afrontar nuevos retos en este milenio.

Esta "red de redes", puede también actuar como una nueva ventana que permita dar entrada a una corriente de "aire puro" proveniente del resto del mundo. De este modo, Internet nos ofrece:

- El soporte para la creación de espacios de trabajo orientados a la discusión y la construcción de proyectos participativos, en los que se intercambien experiencias y actividades.
- La posibilidad de generar foros de discusión que traten de incentivar el desarrollo del sentido reflexivo y crítico ante las demandas sociales.
- Un amplio abanico de aplicaciones que posibilitan un avance más coherente y enriquecedor en el ámbito de la transversalidad.

Como ya comentamos al inicio de este módulo, uno de los aspectos que caracterizan a la transversalidad es el de constituir un importante mecanismo para lograr reconceptualizar el conocimiento vulgar, pues ayuda a conectar la realidad social y los intereses del alumnado con el contenido científico. En este sentido, lo transversal vincula la cultura escolar y la extraescolar e incluye el bagaje cultural previo que aportan tanto los estudiantes y como los profesores.

La puesta en práctica y el desarrollo de los contenidos transversales, por tanto, generan nuevos conocimientos y actitudes, al mismo tiempo que orienta hacia la búsqueda y la exploración de nuevas estrategias, procedimientos, planteamientos y alternativas para alcanzar la resolución de estos conflictos. Puede decirse, en definitiva, que la experimentación de estos contenidos horizontales y su uso a través de los medios telemáticos pueden constituirse en el germen del cambio y la reflexión curricular, además de contribuir al desarrollo de la profesionalidad de los docentes.

En este sentido y con relación a todo lo expuesto, el desarrollo del presente módulo pretende contribuir a la integración de la "educación en las nuevas tecnologías de la información y la comunicación" como una transversal en las propuestas formativas, para convertirla en una plataforma de base desde la cual potenciar el desarrollo de personas con capacidad crítica y reflexiva, que puedan desenvolverse ante las exigencias de la sociedad del nuevo milenio.

#### **3.2.1. Dónde podemos encontrar la información**

Con este material pretendemos ofrecer una serie de soluciones y mecanismos para que la búsqueda y selección de información que nos ofrece Internet sea desarrollada de manera cómoda y fácil, así como para que el usuario sepa diferenciar entre las características que presentan los sitios web de carácter meramente informativo de los formativos y poder así considerarnos educados en un buen uso de la red, siempre partiendo de la idea de que cualquier información puede convertirse en conocimiento, a partir de la contextualización de la misma.

Enseñar a buscar información resulta uno de los grandes retos del futuro inmediato. Pero, ¿qué enseñar? Muchos usuarios de la red naufragan en su búsqueda de información por Internet, y principiantes y expertos constatan la importancia de ser estratégico y disponer de ciertos criterios de selección (Fuentes, 2001).

La Red se ha convertido en un medio de comunicación imprescindible hoy en nuestros días, pero esta aparente facilidad de acceso a la información, puede hacernos caer en las siguientes paradojas (Sancho, 1994):

- 1. La incapacidad real para contrastar hasta qué punto se puede dar crédito o verosimilitud a la información que recabamos.
- 2. El acceso a la información no conlleva necesariamente el aumento de nuestra capacidad para pronunciarnos sobre el valor y el sentido, no sólo de los descubrimientos y conocimiento elaborado sino su relevancia y consecuencias para explorar, resolver o agravar los problemas sociales.
- 3. La tercera paradoja, alude al desequilibrio que se produce entre la posesión de la información y la posibilidad de tomar decisiones.

La red WWW se convierte en un elemento fundamental en la sociedad en la que vivimos, cada vez tenemos más posibilidades de acceso a fuentes de datos, a información en general, no sólo la contenida en sitios webs, sino también la que nos proporcionan los restantes servicios de Internet: correo electrónico, chat, transferencia de ficheros, acceso remoto… (Barroso, 2002).

Ahora bien, tenemos que decir que el problema que se nos presenta ahora, salvando el del acceso a la información, es cómo accedemos a ella, y lo que es aún más importante, qué estrategias utilizamos para verificar la autenticidad de esa información, para intentar salvar las paradojas en las que podemos caer ante esta aparente facilidad de acceso a la misma.

Al buscar información en Internet, básicamente podemos dirigirnos a los buscadores, a los portales, o también en un momento determinado podemos localizar información adecuada a través de sitios webs conocidos.

#### **3.2.1.1. Sitios web conocidos**

Ésta puede ser considerada como la **primera estrategia de búsqueda** realizada por un internauta, y consiste en **buscar a través de sitios que ya conoce**. En esta línea, un usuario que quiera llegar a algún documento relacionado con el tema de tecnología educativa, podría operar de la siguiente forma, si conociera la siguiente dirección web: [http://tecnologiaedu.us.es,](http://tecnologiaedu.us.es/) correspondiente a la página web del grupo de tecnología educativa de la Universidad de Sevilla:

1º. Entraría en la página comentada anteriormente.

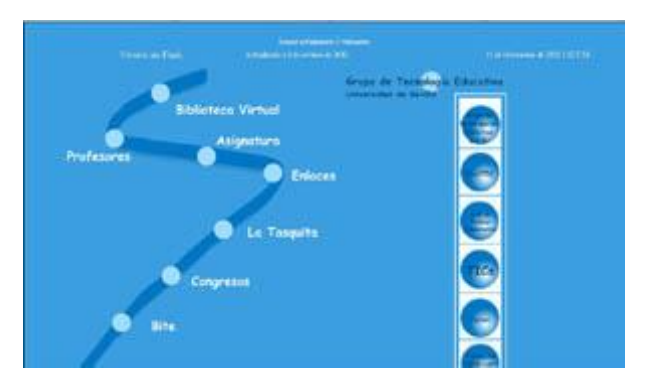

2º. Pincharía sobre el botón "Biblioteca virtual".

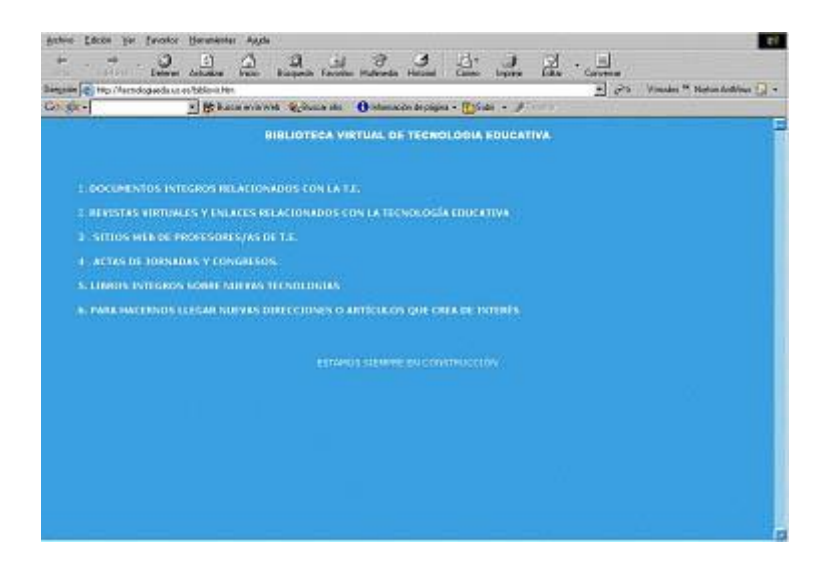

A partir de la ventana que aparece, el usuario puede acceder a numerosos documentos relacionados tanto con la tecnología educativa, como con las nuevas tecnologías, así como también tiene acceso a diferentes revistas relacionadas con el tema, la gran mayoría de tipo electrónico.

3º. De no encontrar el documento buscado, en la ventana anterior el usuario dispone de un apartado a partir del cual puede visitar páginas webs de otros profesores de tecnología educativa, de diferentes universidades españolas.

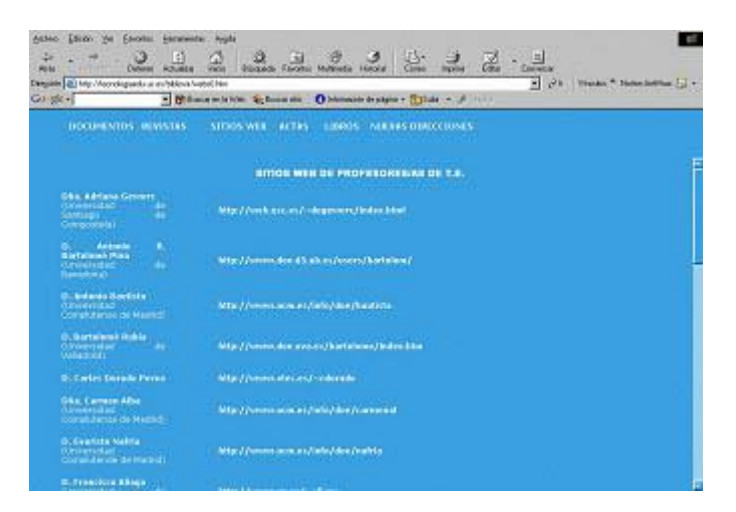

4º. Desde esta página, el usuario también podrá dirigirse a más de 100 enlaces de interés relacionados con el tema de la educación, pulsando sobre el botón **enlaces** que aparece en la página principal.

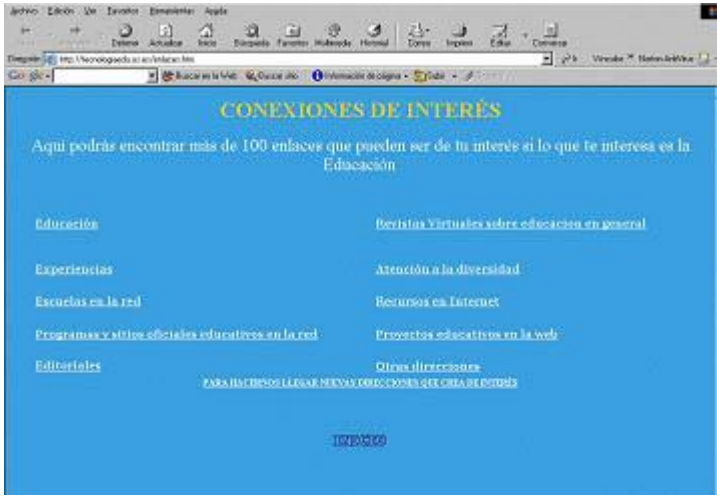

#### **3.2.1.2. Portales**

Podemos identificar al portal como una puerta de acceso a Internet. Es un lugar que se considera como el punto inicial en el que se ofrecen una serie de servicios comunes y habituales que suelen ser necesarios cuando comienzas una sesión de navegación, como por ejemplo un buen motor de búsqueda. Los portales fueron perfeccionándose con el tiempo y cada vez han ido ofreciendo más servicios. Así el usuario puede beneficiarse de cuentas de correo electrónico gratuitas, la posibilidad de participar en charlas y foros de discusión, realizar sus compras, conocer el tiempo o cómo va la bolsa. Siempre intentando que se localice todo lo que se busque sin tener que estar navegando, o mejor dicho "estar a la deriva" el menos tiempo posible. Es

decir, casi se podría decir que un portal quiere que tu navegación por Internet empiece y acabe en él.

Por lo tanto, un portal es un espacio de información e interacción en Internet con acceso a múltiples fuentes de información y servicios estructurados de forma inteligente para ser encontrados desde que accedemos a su primera página.

Entre las características de todo portal destacan:

- Múltiples fuentes de información están disponibles desde la página principal y los "mini-portales" internos.
- Al menos 2/3 partes del espacio de la página principal presenta información útil y relevante para el usuario.
- La estructura de navegación del sitio es intuitiva y tiene elementos que son comunes a todas las páginas que componen el sitio.
- El diseño de las principales páginas debe prescindir de animaciones e imágenes "pesadas" (entiéndase por grandes y/o con mucha precisión) que disminuyan la velocidad de acceso al sitio.
- Los contenidos deben actualizarse frecuentemente y pueden cambiar en función del visitante, o de forma aleatoria cada vez que se accede al sitio. Podemos decir que existen dos tipos principales de portales: Los horizontales y los verticales.

De entre los portales, podemos diferenciar claramente dos tipos: horizontales y verticales.

Los *horizontales* que están designados para atraer a una gran audiencia en general, ofreciendo una variada y amplia información, incluyendo datos sobre el clima, noticias, deportes, horóscopos, etc. así como también servicios de compras, correo electrónico, chat, foros, descarga de juegos, melodías para móviles, etc.

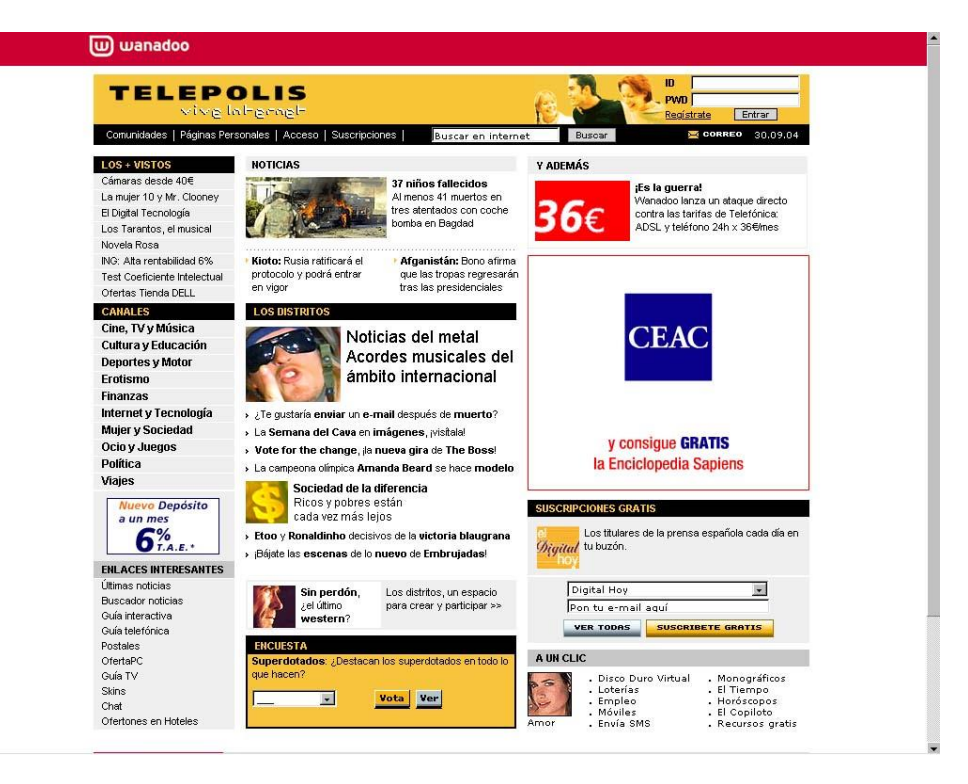

*Portal de tipo horizontal. Todo un clásico: [http://www.telepolis.com](http://www.telepolis.com/)*

Y los *verticales* enfocados a un mercado más específico y a un tipo de público en particular. Surgen principalmente para completar la información sobre temas más concretos, teniendo en cuenta que grandes portales como Terra o Yahoo!, no pueden mantener ni proveerán un servicio completo para cada mercado en particular.

Las ventajas de los portales verticales se presentan claras: información de calidad centrada en el área que más le interesa al usuario que hace la consulta. Estas ventajas pueden ser también muy obvias para los anunciantes, que pueden de esta manera conocer mejor los deseos e intereses de la audiencia.

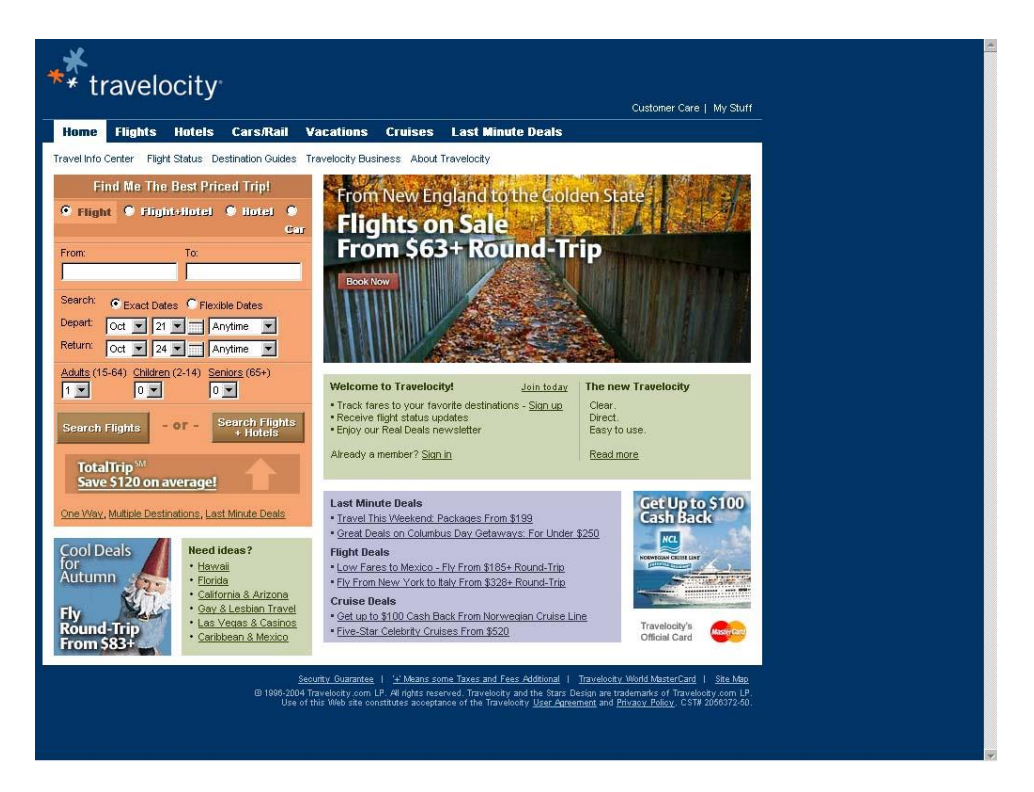

*Portal de tipo vertical especializado en viajes: [http://www.travelocity.com](http://www.travelocity.com/)*

### **3.2.1.3. Buscadores**

El buscar información en la red, ha pasado de ser algo aburrido y agotador a ser sorprendentemente fácil y rápido.

Al conectarnos a Internet, la primera página que aparece es la que tenemos definida como "Página de inicio", que podemos poner cualquiera, pero el proveedor de Internet suele colocar su página de entrada. Por ejemplo, Terra, eresMas, Inicia, Hispavista, Auna, etc.

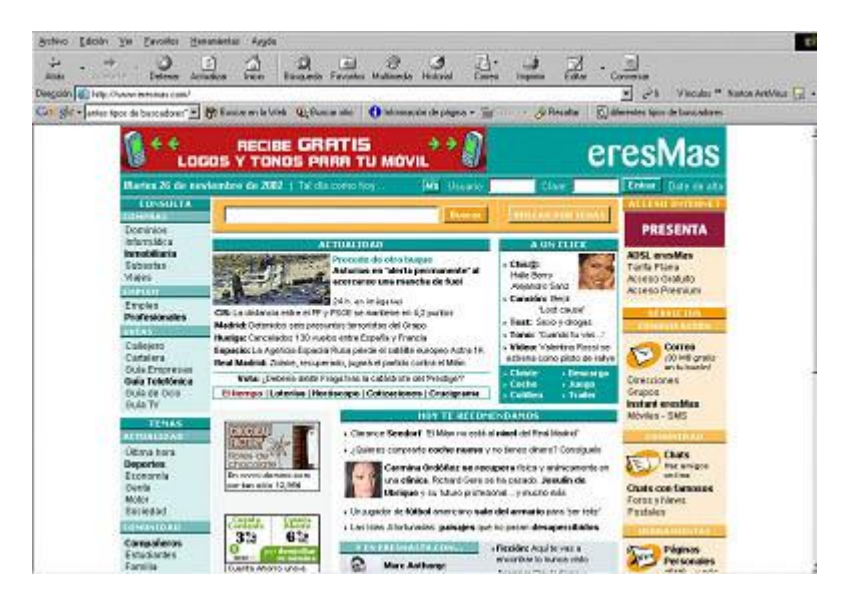

En estos portales existe una gran cantidad de información, dividida y clasificada por secciones, pero a poco que nos movamos por ellos veremos que nos ofrecen muchas

más cosas de las que encontramos inicialmente. Para acceder a esa información, cada uno de los portales incluye un buscador.

Podemos decir que un buscador es una herramienta que nos permite buscar en toda Internet a partir de unas palabras que tienes que introducir para describir lo que buscas.

Podemos diferenciar diferentes tipos de buscadores: generalistas, especializados y los metabuscadores.

### **Generalistas**

Normalmente, los buscadores generalistas nos ofrecen la posibilidad de ejecutar búsquedas, ya sean simples o combinadas (por ejemplo, mediante el uso de operadores booleanos) que nos devuelven una serie de listados con los recursos que responden a los criterios especificados. Otra posibilidad de los buscadores es la de moverse a través de directorios temáticos que obedecen a criterios de agrupamiento no estandarizados. En definitiva, buscan páginas de cualquier tema, ya que poseen una única base de datos.

En uno u otro caso, acudir a buscadores generalistas para localizar información puede ser una tarea realmente ardua, o incluso frustrante si, tras recorrer un sinfín de direcciones, resulta que no aparece lo que necesitamos o, peor aún, que no tiene la calidad necesaria.

Otro problema asociado al uso de buscadores generalistas radica en su propio diseño interno que, o bien se basa en la utilización de programas araña (dedicados a rastrear, catalogar y almacenar automáticamente todo), o bien recurre a las aportaciones de documentalistas y gestores de sitios web. Un robot araña no puede discernir; las aportaciones humanas son, evidentemente, más lentas, más sesgadas y menos exhaustivas.

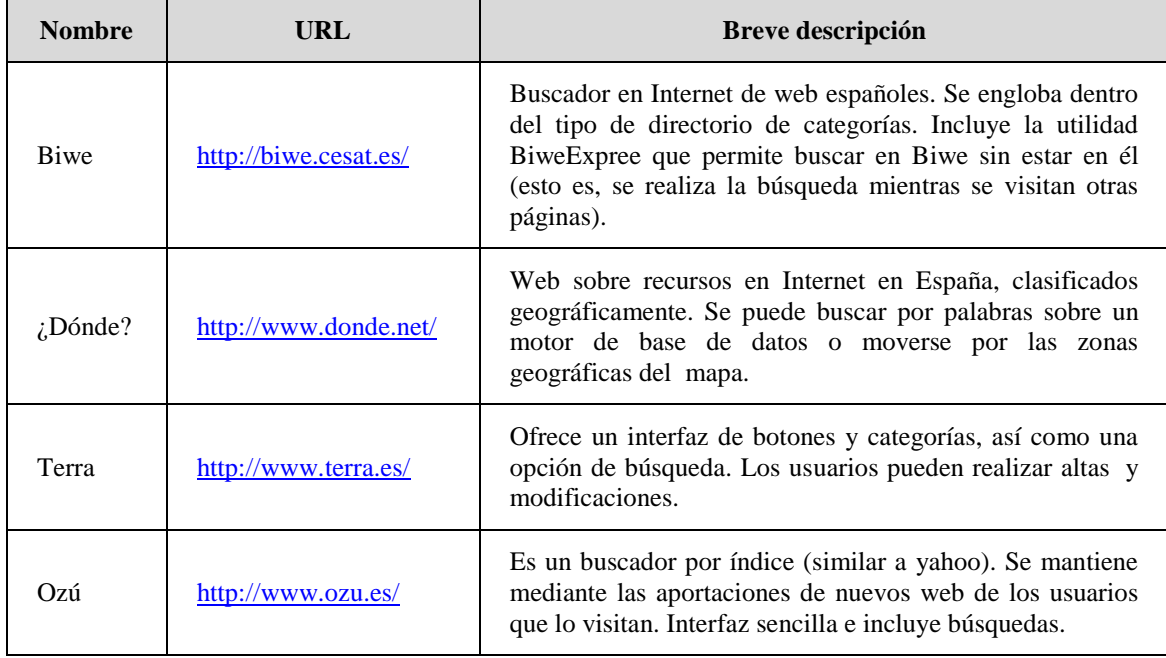

Entre los diferentes buscadores generalistas nos podemos encontrar (Correa, 2002):

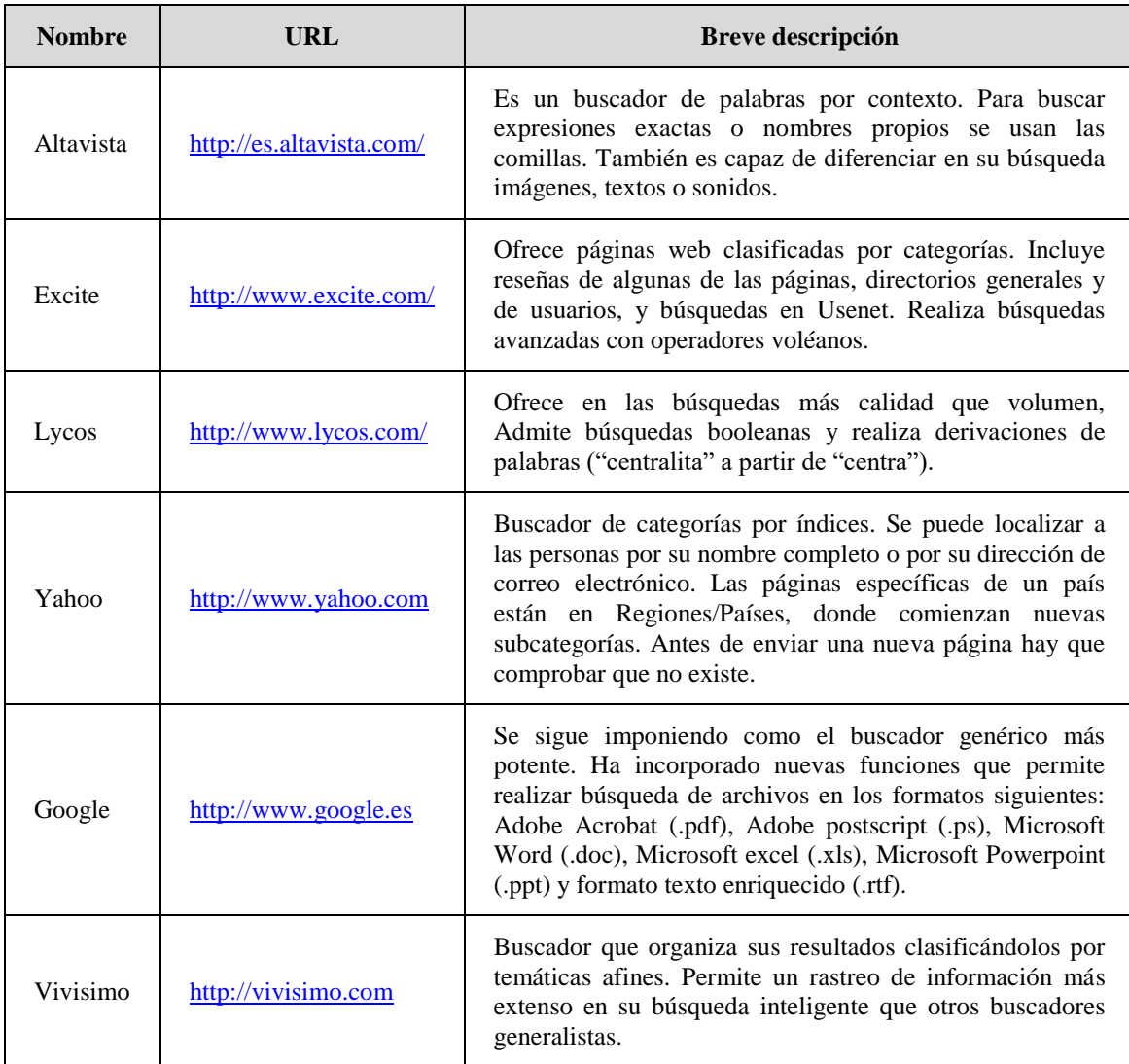

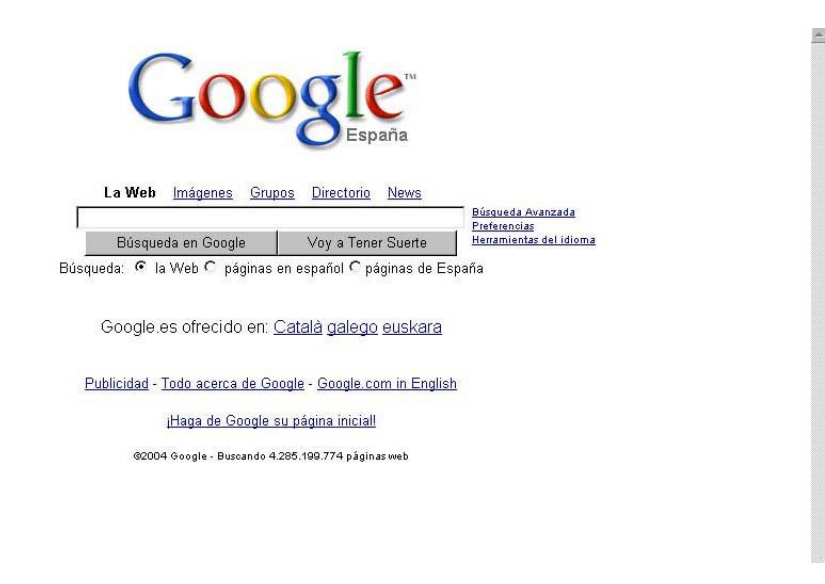

*Buscador generalista: [www.google.com](http://www.google.com/)*

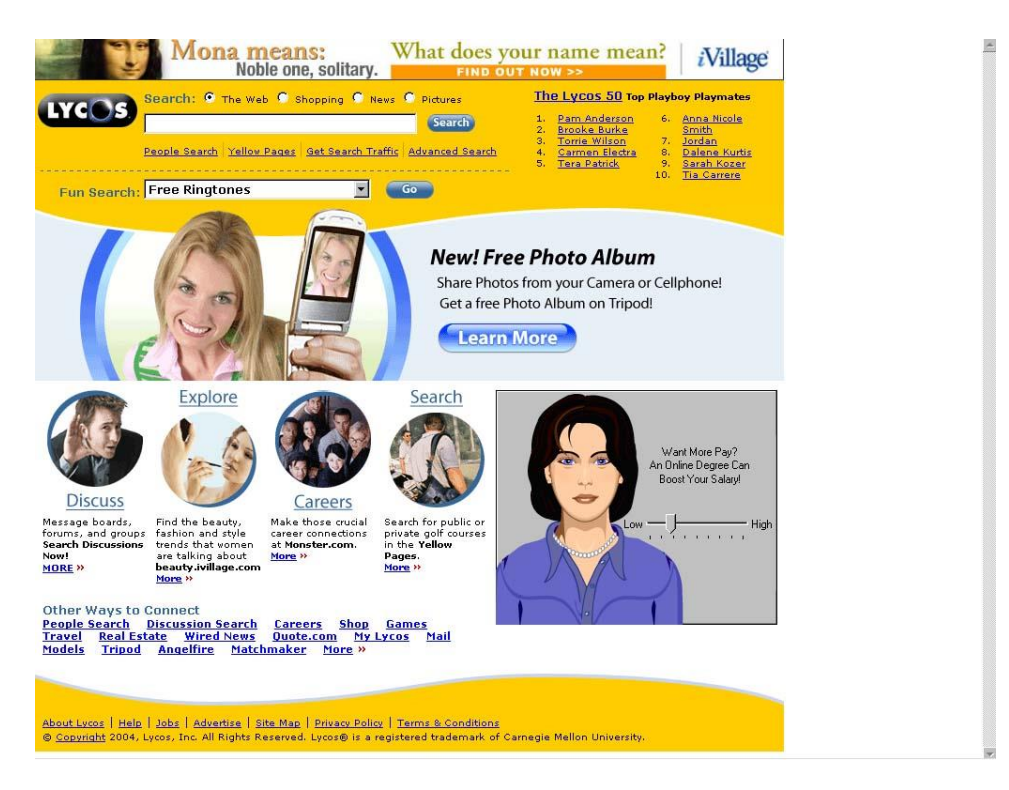

*Buscador generalista[: www.lycos.com](http://www.lycos.com/)*

### **Especializados**

Son buscadores que sólo contienen información sobre un tema concreto, por ejemplo, buscadores de legislación, de deporte de aventuras, de libros, etc. En principio los buscadores especializados deben superar la carencia principal de los generalistas, que son principalmente el exceso de información devuelta como output de la petición que se hace y la falta de criterio a la hora de filtrar los resultados posibles.

Como norma general los buscadores especializados se construyen mediante las aportaciones de grupos de informadores, que o bien proporcionan sus propios repertorios de enlaces, o bien proponen sus propios sitios web para que aparezcan entre los listados de respuesta.

Este tipo de buscadores funciona de la siguiente manera: al conectar con algún buscador nos encontraremos con una página que contiene una estructura jerárquica de temas, es decir, hay un grupo de temas generales, al seleccionar uno nos sale otro grupo de temas dependiente (cada vez más específico) del que nos llevó allí, y podemos seguir así hasta que localicemos el tema de nuestro interés o se acaben las categorías creadas por el autor del buscador.

Los principales problemas que tienen este tipo de buscadores son: No suele estar muy actualizado, se hacen a mano, es lento para encontrar lo deseado, pues exige varios pasos previos, podemos perdernos al distraernos antes de localizar lo que nos habíamos propuesto encontrar, existen ítems de difícil categorización.

Entre los buscadores especializados podemos encontrarnos con:

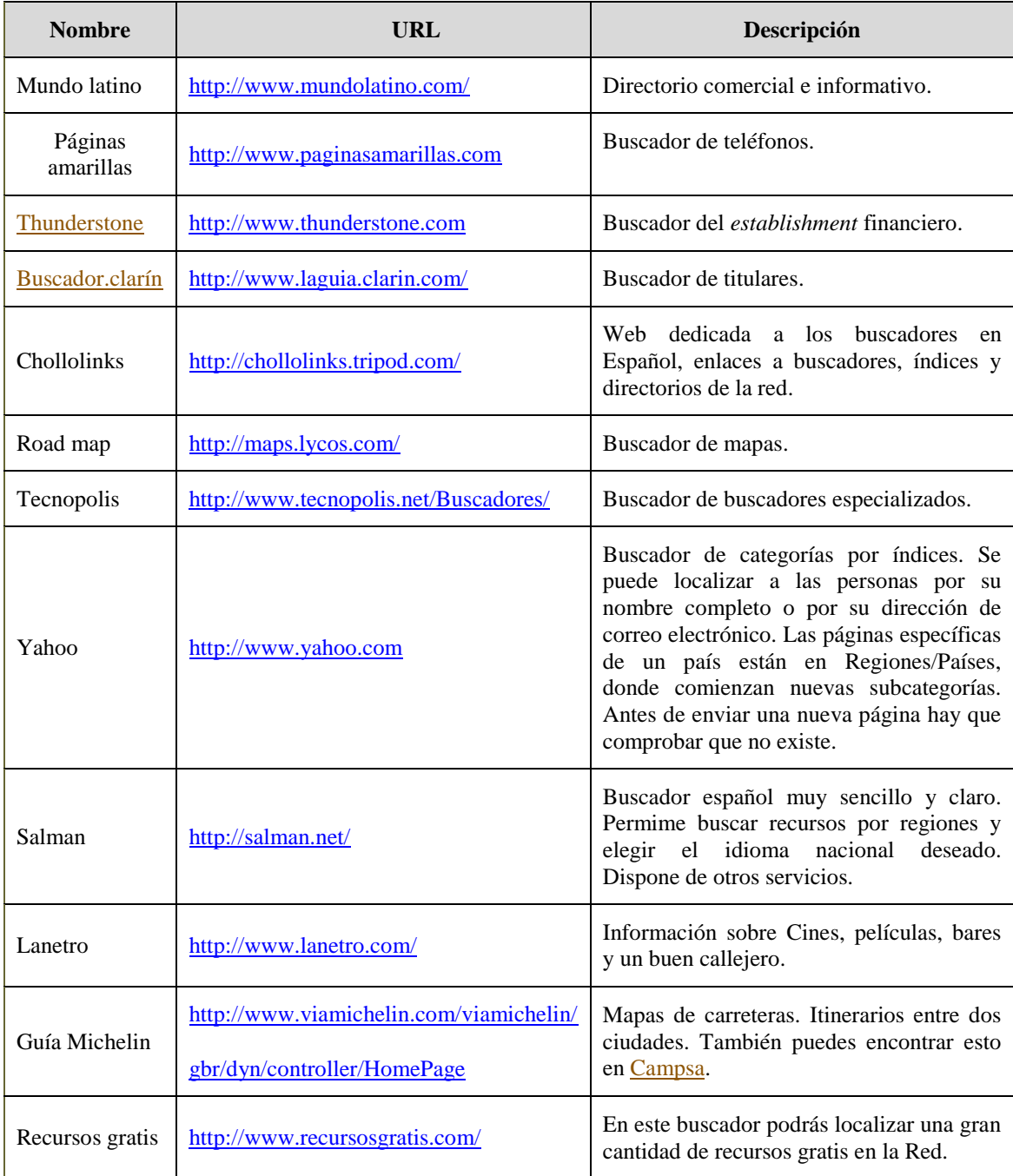

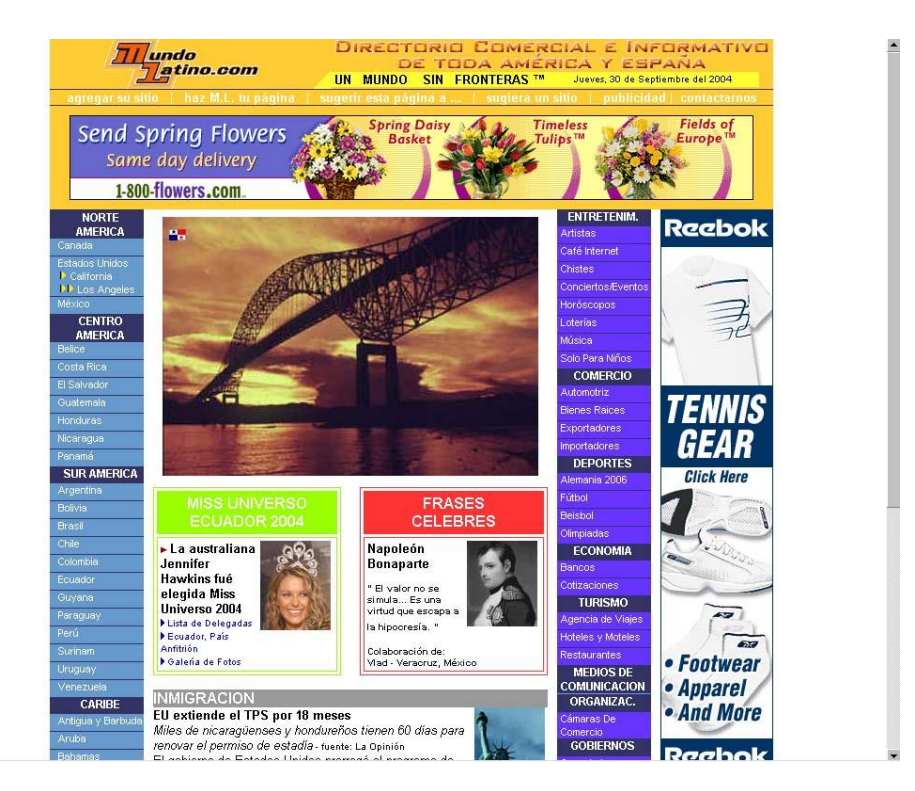

*Buscador específico o temático: [www.mundolatino.com](http://www.mundolatino.com/)*

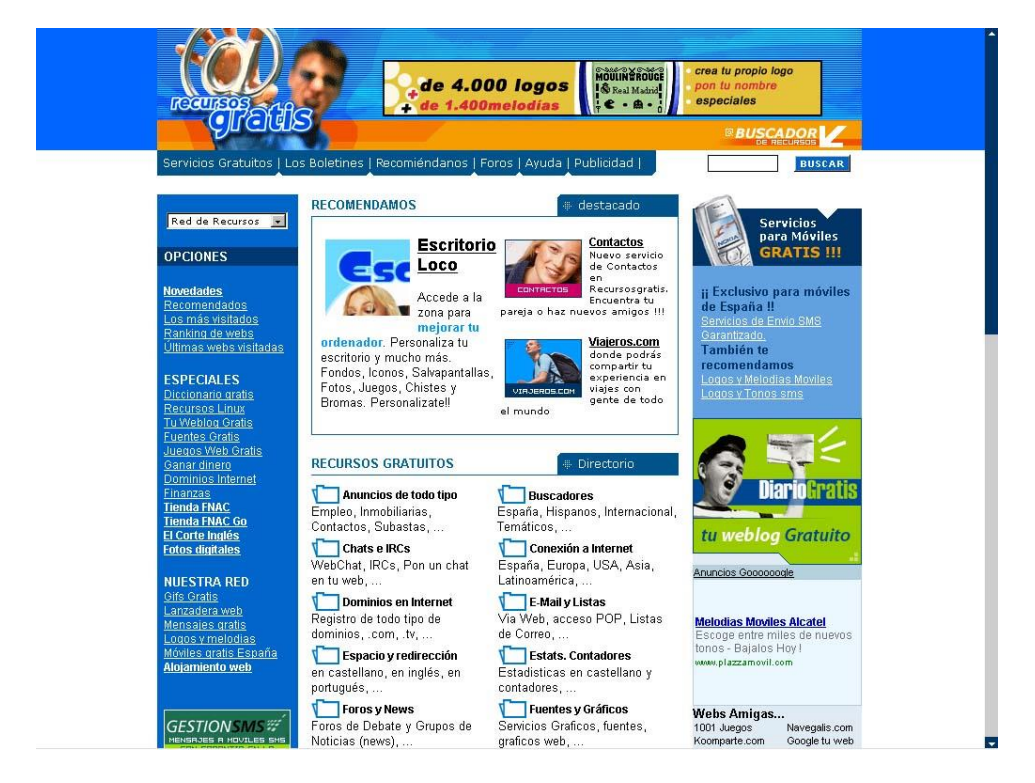

*Buscador específico o temático[: www.recursosgratis.com](http://www.recursosgratis.com/)*

#### **Metabuscadores**

Los metabuscadores son buscadores que tienen la particularidad de realizar varias búsquedas simultáneas en los demás buscadores y muestran los resultados ordenados por buscador.

Hay algunos metabuscadores que además te permiten lanzar la búsqueda en otros buscadores, es como si desde una página tuviésemos acceso a varios buscadores, como por ejemplo Profusion , que te permite elegir entre AltaVista, Yahoo!, Lycos, MSN … No tenemos que confundir los metabuscadores web, con los **programas metabuscadores**.

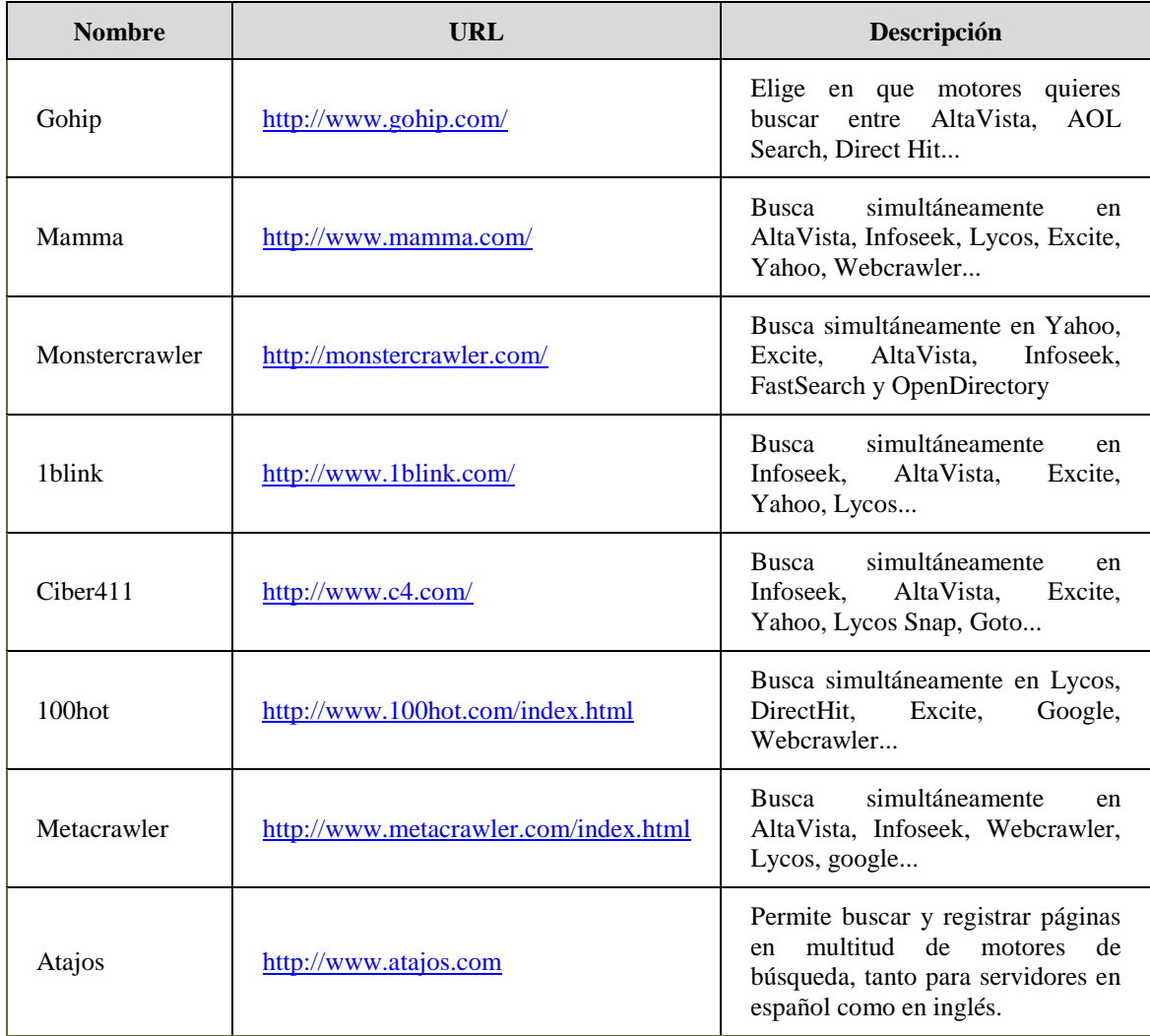

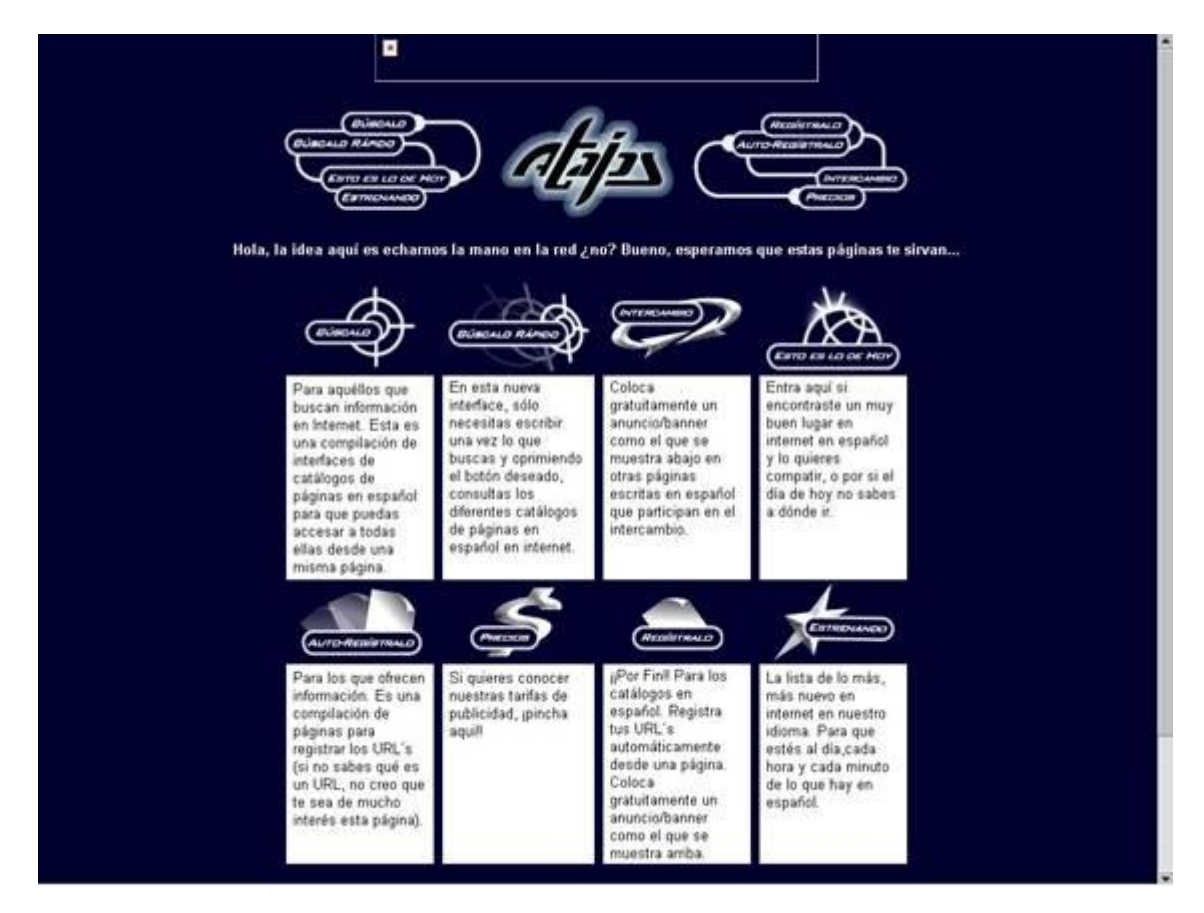

*Metabuscador: [http://www.atajos.com](http://www.atajos.com/)*

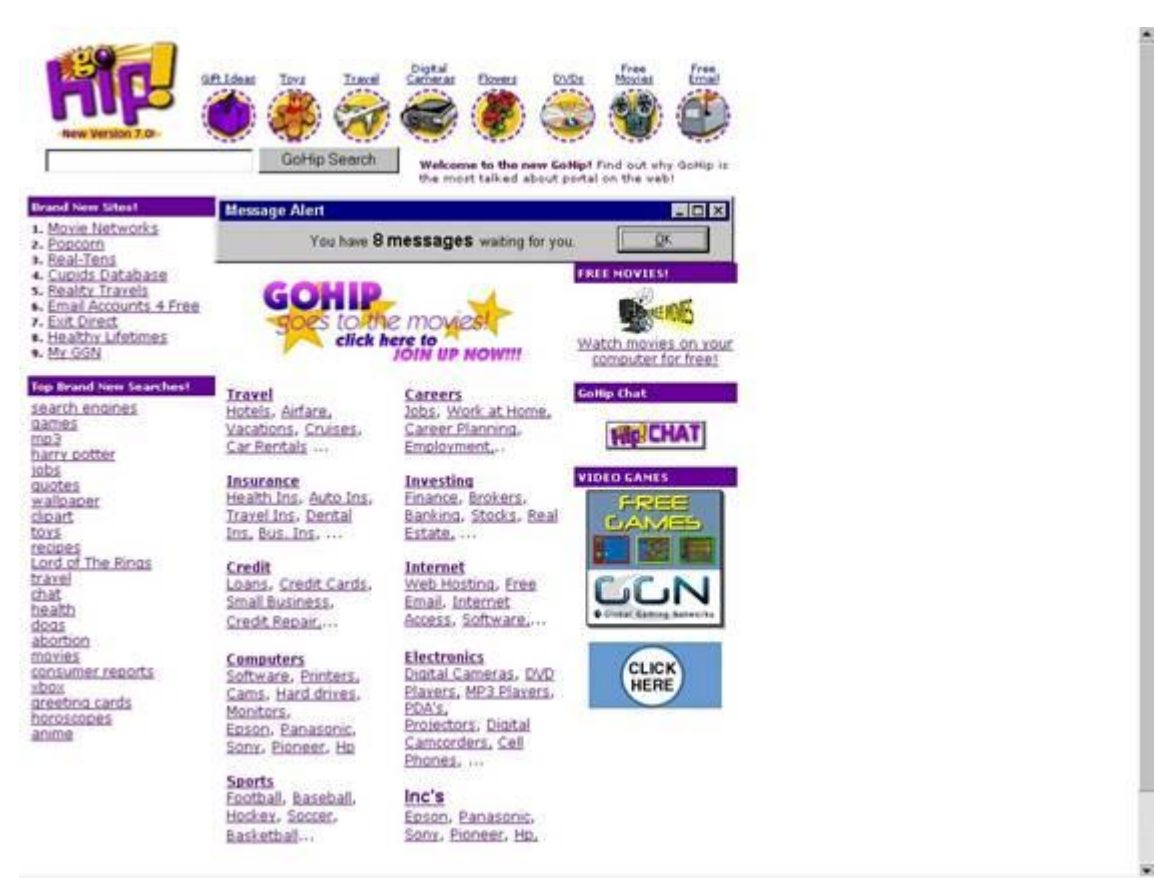

*Metabuscador: [http://www.gohip.com](http://www.gohip.com/)*

#### **3.3. Estrategias de búsqueda de información**

Para saber buscar en Internet, tenemos que partir de dos aspectos fundamentales: en primer lugar saber elegir el buscador adecuado (según lo que busquemos en cada ocasión), y en segundo lugar, saber utilizar adecuadamente el buscador seleccionado.

#### **3.3.1. Elegir el buscador adecuado**

Para elegir el mejor buscador en cada momento habría que conocer las características de los buscadores y establecer comparaciones entre ellos. La primera cuestión que se plantea es saber cuáles son las propiedades, parámetros o características que mejor definen un buscador, entre éstas podemos citar:

#### **Rapidez**

Resulta evidente que a mayor rapidez en ofrecer los resultados de la búsqueda, mejor.

#### **Calidad de los resultados**

Resulta complicado el definir qué es exactamente la calidad de los resultados, aunque por sentido común todos lo sabemos. Cuando lo que buscamos se nos ofrece en los primeros lugares de la lista de resultados, quedaremos satisfechos con la búsqueda.

El primer aspecto que tenemos que tener en cuenta es el cómo interpretar la pregunta que hace el usuario para transformarla enana sentencia de búsqueda en la base de datos y luego como ordenar adecuadamente las cientos o miles de páginas que cumplen las condiciones de cada búsqueda. Si por ejemplo pedimos buscar "nuevas tecnologías educación" podemos buscar todas las páginas que contengan la palabra "nuevas", más las que contengan la palabra "tecnologías", más las que contengan la palabra "educación"; o podemos buscar sólo las páginas que contengan a la vez "nuevas", "tecnologías" y "educación".

El dilema se presenta cuando elegimos la última opción, probablemente podamos recoger páginas muy interesantes, pero podemos olvidarnos de alguna, mientras que en el primer caso, estarán todas las páginas interesantes pero saldrán demasiadas. Aquí es donde entra en juego el tema de la ordenación de los resultados, trabajo realizado por los encargados de mantener la base de datos de los diferentes buscadores. En esta línea, a algunos se les ocurrió que las más interesantes eran las que pagaban dinero por estar en las primeras posiciones, pero esto no convenció a mucha gente. Otra posibilidad más real, y en parte es trabajo del que busca, es ver si las palabras clave están en el título de la página, o en las palabras de la etiqueta META que el creador de la página, etc.

Otra estrategia es la utilizada por Google, quizás la más democrática. La idea es que una página es importante cuando las demás páginas hablan de ella. Para medir este aspecto se asigna a cada página un factor de importancia, este factor es el número de páginas de Internet que tienen un enlace con la página en cuestión. Se puede decir por lo tanto que cada regencia que se hace a una página es un "voto" para ella, pero hay que tener en cuenta que no todos los "votos" valen lo mismo. Los votos de páginas que son importantes valen más.

La última de las estrategias es el número de visitas que recibe cada página, cuantas más recibe, más interesante debe ser. El principal problema es que la dificultad de llevar la cuenta del número de visitas es mayor que la de ver los enlaces que apuntan a ella. Otro problema es que las páginas nuevas están en desventaja con las antiguas, máxime cuando en la búsqueda se les pide que aparezcan en los resultados sólo las páginas con una antigüedad menor a un mes, por ejemplo.

#### **Tamaño de la base de datos**

Por muy rápido y bien ordenados que un buscador ofrezca los resultados, si éstos son buscados en una pequeña parte de Internet, no servirán de mucho. Por lo tanto, es necesario que el buscador tenga almacenadas en su base de datos el mayor número posible de enlaces a páginas o direcciones WWW.

### **Facilidad de manejo**

No debemos olvidar que a la información que se encuentra colgada en la Red, podemos acceder cualquiera, independientemente de nuestra formación previa, por lo que se hace necesario el que los buscadores, sean entornos amigables, en los que se diferencie fácilmente los diferentes cuerpos de una búsqueda.

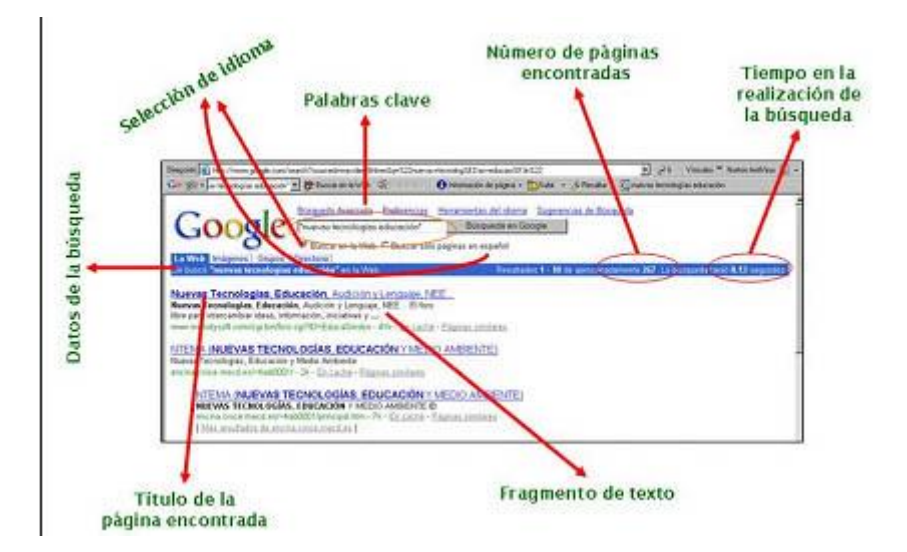

### **Búsqueda avanzada**

Esta posibilidad es muy útil, sobre todo si nos disponemos a realizar búsquedas complejas, de esta forma podemos variar los parámetros de búsqueda. Por ejemplo debe poder especificarse las palabras que no queremos que aparezcan en la búsqueda, cuáles deben aparecer obligatoriamente y cuáles opcionalmente, etc.

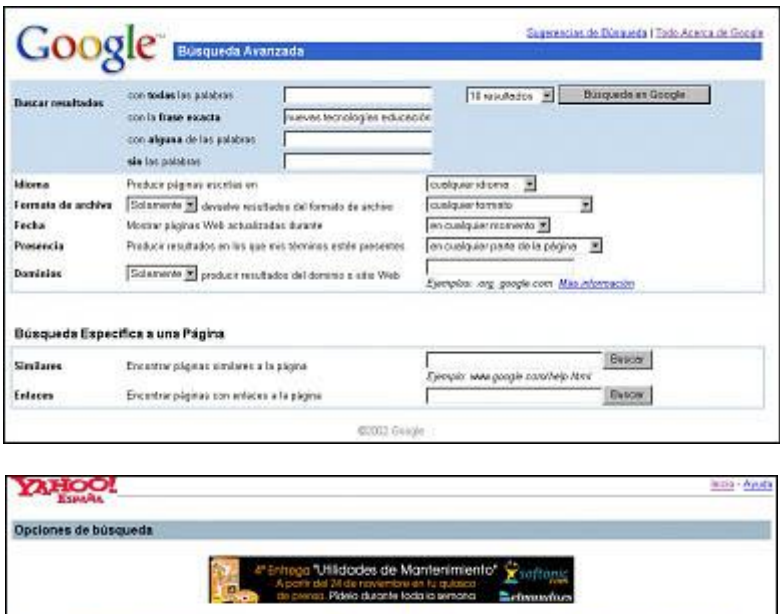

#### da aptre la búe Sintanis de búsqueda avenzada Buster Arata \* Takeol España C' Unuan Use las siguiestes opciones de búsqueda de Yahua! España Sciencese una rereción de biospacia<br/>c $\begin{array}{l} \sigma \quad \mbox{Converations} \quad \mbox{d} \bullet \quad \mbox{Yshool Eoyada} \\ \mbox{C-Satotu web} \\ \mbox{C-Latotuase de hoy} \\ \mbox{C-Jotol to asturior} \end{array}$ Seleccione un mittodo de búsqued son un matodo en temperatura.<br>
<sup>18</sup> Edosprola méligente por defecto.<br>
<sup>17</sup> Correspondencia con todas las palabras (AND).<br>
<sup>17</sup> Correspondencia con todas las palabras (AND). Compressioneia con almaia palabra (OR). C Nombre de tata persona Instar las navas achaises adaddas durase el diano período de  $\overline{2.6805}$  =  $\overline{2}$ Después de la primera página de rerabados, mostrar 71 Mo

### **Opciones adicionales**

Entre estas opciones, nos parece oportuno el señalar el poder elegir el idioma de trabajo del buscador, el de las páginas en las que se busca, poder utilizar filtros para no mostrar páginas pornográficas, violentas o racistas, poder buscar ficheros de vídeo, música, imágenes, etc.

#### **Base de datos actualizada**

Teniendo en cuenta el que la información en la Red, puede ser modificada, cambiada y creada rápidamente, la actualidad se convierte en uno de los aspectos fundamentales a la hora de evaluar la calidad de la base de datos que nos puede ofrecer un buscador.

### **3.3.2. Correcta utilización de un buscador**

Como reglas generales a cualquier buscador, podemos indicar los siguientes aspectos, de cara a su correcta utilización:

 Utilizar palabras específicas. Si tenemos una idea clara de lo que queremos buscar, es mejor utilizar las palabras que más se aproximen a ello. Por ejemplo si queremos buscar algo sobre cómo consiguen la energía las plantas, en lugar de escribir "biología energía plantas", es mejor escribir directamente "fotosíntesis".

- Intentar acotar el término de búsqueda lo más posible. Por ejemplo si estamos interesados en el tema de la elaboración de materiales para la red, lo correcto sería el incluir las palabras: "elaboración materiales red".
- Siempre que podamos, es mejor el utilizar palabras simples que compuestas. En lugar de escribir "vehículos turismos", sería mejor poner "automóviles".
- Si conocemos datos como el modelo y la marca, mejor incluirlos. Por ejemplo si buscamos un driver para una tarjeta de sonido, sería conveniente incluir en la búsqueda la marca y el modelo. En el caso de no obtener resultados, iríamos colocando términos más genéricos.
- Para buscar algo con estructura jerárquica, podemos utilizar los buscadores por categorías. De esta forma si queremos saber algo sobre un modelo de coche concreto podemos buscar en automóviles, y de aquí pasaremos a identificar la marca y después el modelo.
- Si estamos interesados en un tema pero no sabemos nada de él, podemos utilizar buscadores temáticos, lo cual nos ayudará por partida doble, al estar éstos configurados en la mayoría de las veces por categorías.

Si se obtienen demasiados resultados, se pueden eliminar los que no nos interesen a partir de la utilización de las búsquedas avanzadas.

### **3.3.3. Sugerencias de búsqueda**

Algunas sugerencias a la hora de realizar búsquedas ágiles y fructíferas de esta manera serían:

- Consultar la ayuda del buscador y activar siempre que se pueda, las búsquedas avanzadas.
- Utilizar primero los buscadores en castellano si la información que buscamos está en nuestro idioma. Si está en la lengua del ciberespacio y no la dominamos (o cualquier otro idioma), la Red ofrece recursos de traducción (por ejemplo: [www.elmundo.es/traductor\)](http://www.elmundo.es/traductor)

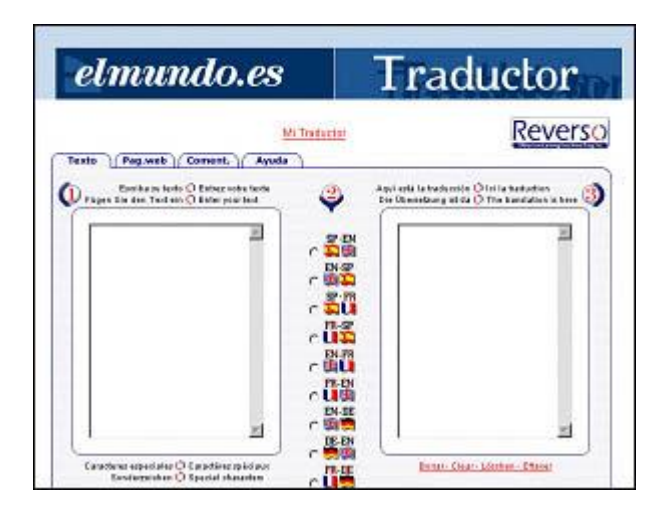

- Conocer los ámbitos o dominios de información que manejan determinados buscadores.
- Utilizar los operadores para búsquedas más selectivas.
- Rastrear los vínculos porque es posible descubrir páginas interesantes con el mismo tema que estamos buscando.
- Si se ha obtenido demasiado ruido (exceso de información, banal y redundante) puede ser útil restringir la búsqueda a determinados campos de información: Títulos de las páginas (t:), a las direcciones (u:), a los dominios (h:), a los nombres de imágenes (i:)…
- En múltiples sitios web, como por ejemplo www.learnthenet.com/spanish se recogen consejos útiles para agilizar la búsqueda de información en Internet:

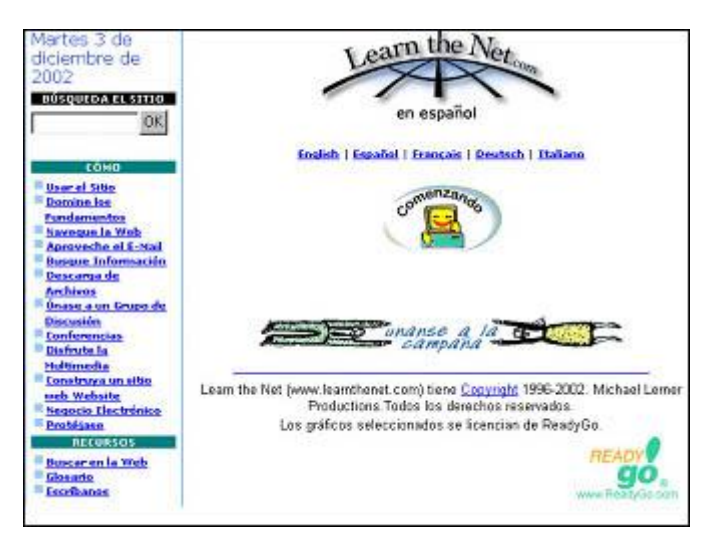

En otros se pueden encontrar trucos [\(www.searchenginewatch.com\)](http://www.searchenginewatch.com/) para perfeccionar las búsquedas.

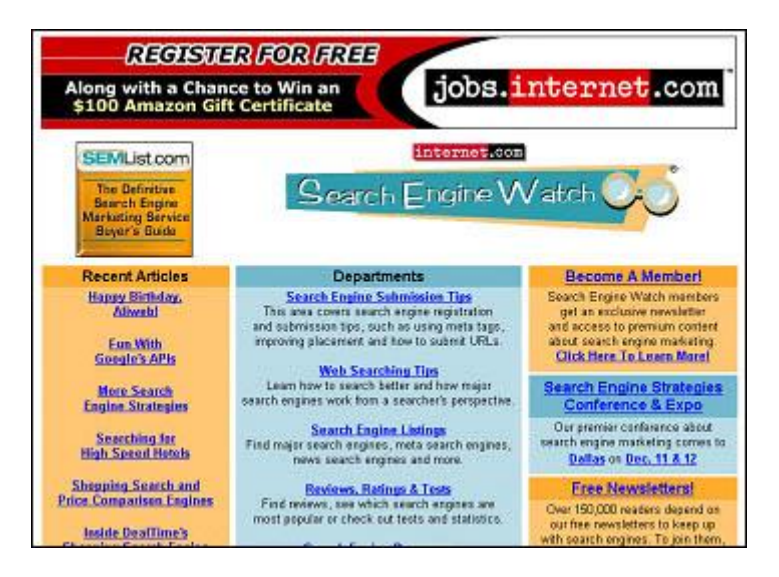

Aunque un camino más corto puede ser teclear en Google o Vivisimo "Buscar información en Internet".

- Use una página como su "casa" y retorne a ella cuando:
	- Se encuentre en un callejón sin salida.
	- Después de recuperar información útil.
	- No tenga ni idea de donde está.

Las mejores páginas "casa" son aquellas que contienen una gran lista como:

- Catálogo temático dentro de su área.
- Una página resultado de un buscador por descripción.
- Limite sus sesiones. Especialmente si el servidor está lento. Tómese algún descanso cada hora.

A continuación les ofrecemos un cuadro en el que pretendemos representar algunas decisiones relevantes en su búsqueda de información (Fuentes, 2001):

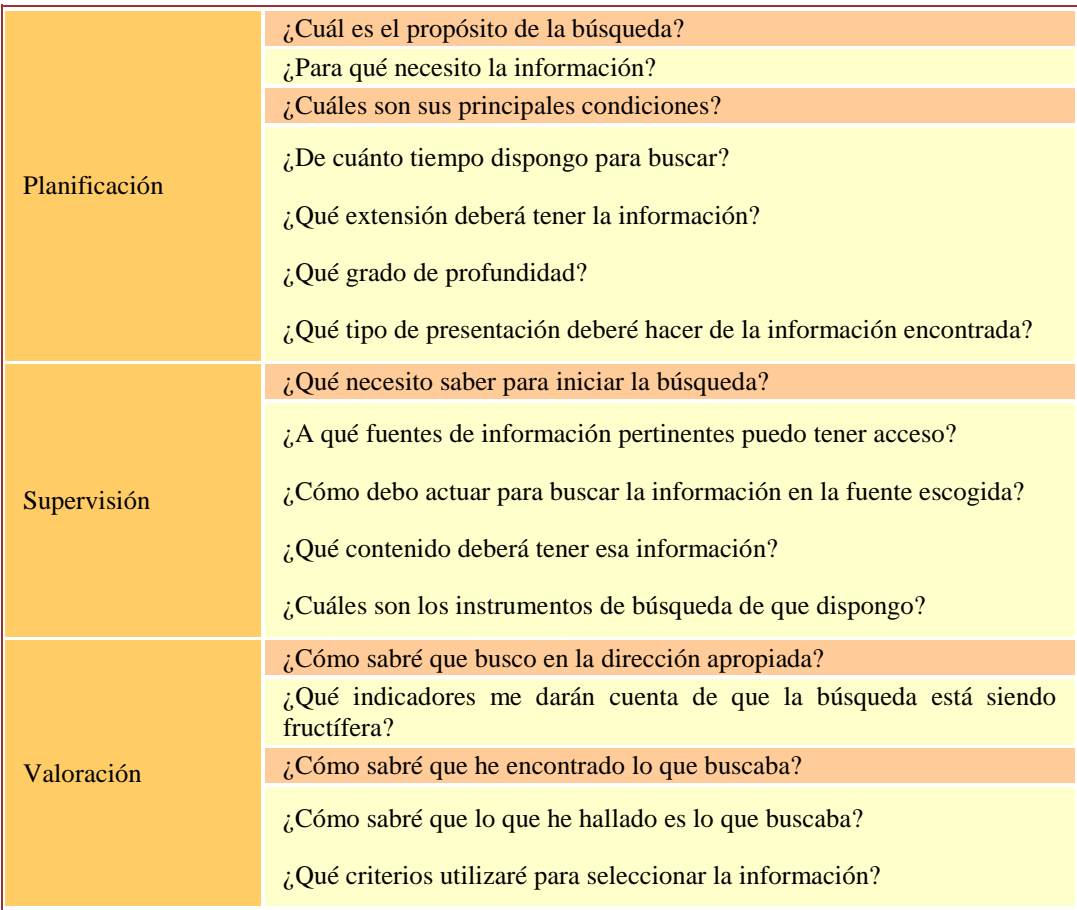

### **3.3.3.1. Búsqueda en Google**

*Google* puede ser considerado uno de los mejores buscadores que hay. Para arrancarlo teclee [http://www.google.com](http://www.google.com/) o http://google.com en la barra de direcciones de su navegador. O simplemente teclee "google" en el buscador que utiliza habitualmente, si no aparece la dirección del buscador Google en la primera posición ya puede ir pensando en cambiar de buscador.

Una vez arrancado, esta es la pantalla inicial de Google.

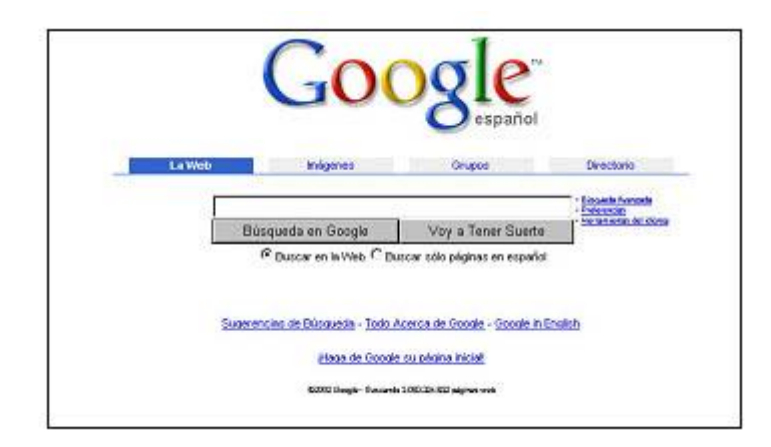

El primer detalle a tener en cuenta es que Google detecta el idioma del sistema operativo que estamos usando, y nos presenta la pantalla en ese idioma. En nuestro caso en Español. Al contrario que sucede en otros buscadores la pantalla del Google es muy simple. Tiene un cuadro de texto central donde tecleamos lo que queremos buscar. El botón para iniciar la búsqueda en Google ofrece la posibilidad de buscar también imágenes, grupos, directorios y alguna otra cosa más que iremos viendo.

La primera búsqueda que vamos a realizar es la siguiente, nos interesaría encontrar información sobre "**tecnología**", por lo que escribimos el término de búsqueda en el espacio reservado para ello en google y hacemos clic en el botón "**Búsqueda en Google**".

Aparecerá una pantalla como la de la imagen que ofrecemos a continuación, aunque si hace lo mismo en su ordenador, el resultado puede ser diferente, ya que la base de datos en Google va cambiando cada día.

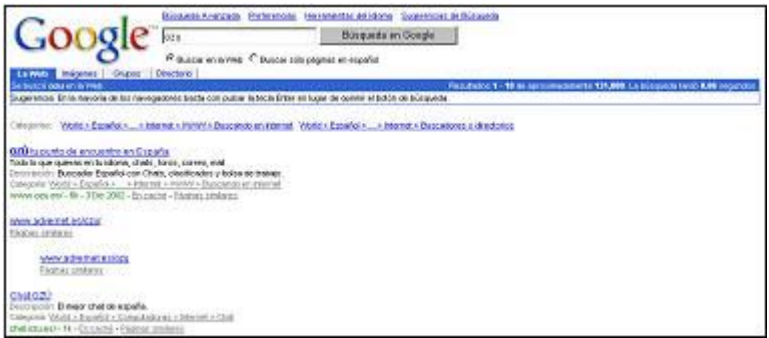

Como podemos ver en la imagen, aparece una línea azul, que nos da los datos de la búsqueda, y que nos dice varias cosas:

- El término de búsqueda y dónde se ha buscado: "se buscó **tecnología** en la web".
- El número de páginas que ha encontrado, y que nos está mostrando desde la 1 a la 10: "Resultados 1-10 de aproximadamente 1.990.000".
- El tiempo que ha tardado en realizar la búsqueda. Aunque parezca mentira ha tardado 0,08 segundos en encontrar las diez primeras páginas que contienen la palabra **tecnología**.

Entre los millones de páginas que hay en su base de datos nos podemos encontrar muchos artículos en inglés, pero este aspecto no nos debe preocupar en exceso ya que Google, dispone entre sus herramientas de un traductor, por lo que solamente tendríamos que hacer clic sobre la palabra "**traduzca esta página**" que aparece al lado de la web en un idioma diferente al español.

Como hemos visto por el número de web encontradas, con el término **tecnología**, es muy alto. Ello dificulta enormemente visitarlas todas. Por lo tanto, sería conveniente ir disminuyendo ese número, ya que a nosotros sólo nos interesan las webs españolas que tienen relación con el tema de "nuevas tecnologías aplicadas a la educación" , por lo que tendríamos que teclear en el cuadro de texto central las palabras: "nuevas tecnologías aplicadas educación".

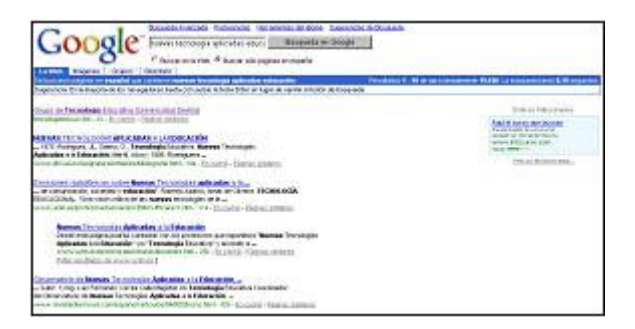

Como podemos ver, el número de páginas encontradas, aunque sigue siendo numeroso, ha bajado en gran medida.

Lo que sí que podemos decir es que los resultados comienzan a ser más interesantes; vamos a fijarnos en uno de los registros ofrecidos y veamos como se ofrece una búsqueda. Primero aparece en color azul y subrayado el título de la página encontrada. Luego aparecen los fragmentos de texto de la página encontrada que contiene las palabras buscadas. Las palabras que estamos buscando aparecen en negrita. Por último decir que en letra verde, aparece la dirección de la página (URL). Si posee conexión a la red puede pulsar [aquí](http://www.google.es/search?hl=es&ie=UTF-8&q=transversalidad&meta=) para ver ejemplificado lo que acabamos de explicar.

#### **3.3.3.2. Uso de operadores de búsqueda**

Entre los operadores que podemos usar podemos encontrarnos con los denominados operadores booleanos y los de proximidad. Es recomendable el plantear la búsqueda a partir de la utilización inicial de los dos tipos, cada uno por separado, y posteriormente usar la conjunción de los mismos.

#### **Operadores Booleanos**

Este tipo de operadores, provienen de la lógica Booleana, que es un sistema de conectores (relaciones lógicas) que se utiliza en los bancos de datos para obtener resultados específicos en tu búsqueda de información.

Los conectores que puedes utilizar son:

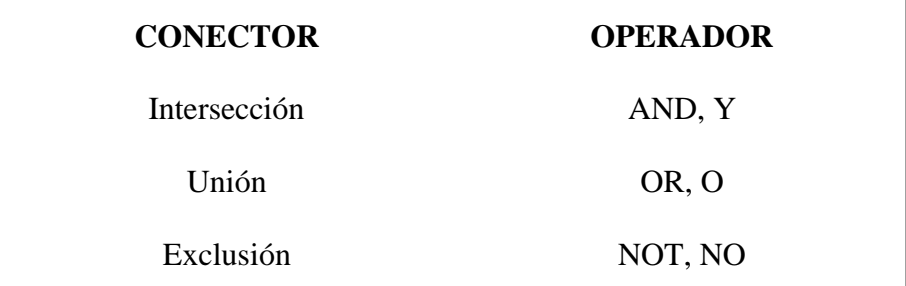

#### **Unión (OR, O)**

Se utiliza para crear un conjunto en el cual en cada uno de los registros estén presentes al menos uno de los conceptos que empleaste como términos a relacionar.

Este conector te sirve para ampliar tu búsqueda y se puede utilizar de dos maneras:

1. Para relacionar términos.

Por ejemplo: computadoras personales o microcomputadoras.

2. Para relacionar conceptos afines (géneros y especies).

Por ejemplos: Plásticos o polímeros (donde los plásticos están comprendidos dentro de los polímeros).

En ambos casos, en el resultado de tu búsqueda se eliminan los registros repetidos. Es decir, con este tipo de buscador se amplía la búsqueda, para encontrar documentos que contengan cualquiera de las palabras clave.

Esto es muy útil cuando buscamos términos que tengan sinónimos, que podrían ser utilizados indistintamente en los diferentes documentos. (Ej.: Chicos OR niños, mostraría cualquier documento que contuviera cualquiera de las dos palabras.

#### **Intersección (AND, Y)**

Se utiliza para crear un conjunto en el cual en cada uno de los registros están presentes todos los conceptos que pretendemos empleare como términos a relacionar. Por lo tanto nos encontramos ante un conector que sirve para hacer más específica tu búsqueda.

Por ejemplo: Si quieres información sobre las nuevas tecnologías aplicadas a la educación, los términos que debes utilizar son:

· nuevas

- · tecnologías
- · aplicadas
- · educación

Y combinarlos con el conector AND (Y):

nuevas AND tecnologías AND aplicadas AND educación

Exclusión (NOT, NO)

Se utiliza para eliminar de un conjunto dado aquellos registros que contengan conceptos que no son útiles para tu investigación y/o búsqueda. Este conector te sirve para restringir tu búsqueda.

Por ejemplo: Si quieres información sobre la transmisión del SIDA pero no en niños, selecciona los términos:

· SIDA

· Niños

Y combínalos con el conector NOT (NO):

### SIDA NOT Niños

Utiliza con cuidado este conector, ya que puedes perder información muy valiosa. Para facilitarte la ejecución de tus búsquedas puedes utilizar una combinación de conectores booleanos.

Los operadores booleanos tienen una aplicación útil no sólo para uso de descriptores, sino que son aplicables a cualquier campo de búsqueda de los bancos de datos.

Por experiencia se considera que el resultado de una búsqueda elaborada correctamente, es decir, con descriptores correctos y un planteamiento lógico correcto, no es mayor de 50 registros.

### **Operadores de proximidad**

Los operadores de proximidad, permiten especificar la proximidad o adyacencia de los términos de búsqueda. Se utilizan cuando deseamos que estos aparezcan juntos o separados por un determinado número de palabras.

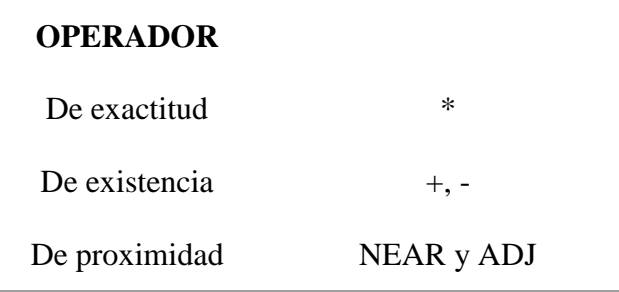

#### **Operadores de exactitud**

Este tipo de operadores están indicados cuando deseamos buscar palabras relacionadas, por ejemplo: deporte, deportes, deportista, deportivo. En tal caso debemos usar la abreviación **deport\***. Es decir, ponemos el signo (\*) después de la raíz de las palabras a buscar. Desgraciadamente, también encontraremos documentos que contengan palabras parecidas como deportar, ignorémoslas. El uso del \* tiene restricciones. Sólo se debe usar al final de una palabra en una pregunta, y sólo si ésta tiene al menos tres letras.

#### **Operadores de existencia**

Se aplica para exigir la presencia de alguna palabra clave en el documento, de tal forma que sólo se incluyen en el resultado las páginas en que aparece la palabra clave. Este operador se representa con el signo más (+) antecediendo a una palabra clave. Cuidado, no dejes espacios entre el  $+$  y la palabra a buscar.

+olímpico baloncesto fútbol voleibol balonmano

Seleccionará páginas con alguno o algunos de los deportes mencionados, siempre y cuando la página incluya la palabra clave olímpico.

### **Proximidad**

Para obtener resultados precisos los operadores de proximidad te permiten especificar la relación entre las palabras clave.

#### **CERCA (NEAR)**

Igual que el Y (AND), pero además exige que entre ambas palabras no haya más de 10\* palabras.

ingeniería NEAR universidad

Seleccionará una página con el párrafo:

La Universidad de Sevilla ofrece la carrera de Ingeniería Industrial y de sistemas.

Pero no seleccionará una página con un contenido como:

La universidad moderna debe considerar como una de sus prioridades la formación de profesionales en las áreas de administración, humanidades, ingeniería...

El orden de las palabras clave no es significativo.

ingeniería NEAR universidad es equivalente a universidad NEAR ingeniería

En algunos Motores los corchetes ([ ]) sustituyen al operador cerca (NEAR).

\*El número de palabras intermedias entre las claves puede variar, dependiendo del Motor que se use.

### **JUNTO (ADJ)**

Igual que el Y (AND) pero exige que ambas palabras clave sean contiguas, aun y cuando no estén en el orden indicado.

artificial ADJ inteligencia.

Seleccionará una página con una línea como la siguiente:

Centro de Experimentación en Inteligencia Artificial.

Pero no seleccionará una como:

Centro de Experimentación en Inteligencia programada artificial.

En algunos Motores las comillas ("") señalan palabras contiguas.

### **BÚSQUEDA POR FRASES**

Igual que CERCA (ADJ), pero exige que las palabras estén en el orden exacto de las claves. En algunos Motores se aplican las comillas:

"Nuevas tecnologías aplicadas a la educación"

Otros Motores utilizan el guón (-):

nuevas-tecnologías-aplicadas-a-la-educación

#### **3.4. Conclusiones**

A modo de síntesis y con relación a todo lo expuesto en este módulo, pueden concluirse los siguientes aspectos:

- Los temas transversales están siendo objeto de una fuerte demanda social y, por tanto, están plenamente justificados dentro del marco social en el que ha de desarrollarse toda la educación infantil y primaria.
- Los recursos telemáticos abren un nuevo abanico de posibilidades para el desarrollo de los temas transversales en el currículo de educación infantil y primaria.
- Las nuevas tecnologías de la información y la comunicación no poseen un valor didáctico implícito en sí mismas, sino que requieren de un análisis previo para

determinar la mejor forma de utilizarlas y obtener de ellas una contribución más valiosa.

- Con la red Internet el problema actual no radica ya tanto en el acceso a la información como en saber qué hacer después con la misma y cómo seleccionarla.
- Para buscar información en Internet podemos valernos básicamente de tres tipos de recursos: sitios web, portales y buscadores.
- Podemos decir que existen dos tipos principales de portales: los horizontales (que ofrecen una amplia y variada información dirigida a una audiencia general) y los verticales (que ofrecen una información especializada dirigida a una audiencia particular).
- Actualmente se pueden identificar tres tipos de buscadores diferentes: los generalistas (que contienen información general sobre cualquier tema), los específicos o temáticos (que contienen información específica sobre temas concretos) y los metabuscadores (que realizan búsquedas simultáneas en diferentes buscadores).
- Como reglas básicas para la adecuada utilización de los buscadores, pueden señalarse, entre otras, las siguientes: utilizar palabras específicas, acotar el término de búsqueda lo más posible y utilizar palabras simples.
- Es recomendable plantear las búsquedas a partir de la utilización de dos tipos de operadores: los booleanos (para obtener resultados específicos) y los de proximidad (para especificar la proximidad o adyacencia de los términos de búsqueda).

Las tecnologías de la información y la comunicación se han convertido en los últimos años en un recurso fundamental para el desarrollo de la sociedad y de los pueblos. Sin duda alguna, los medios tecnológicos ofrecen ya la oportunidad de ampliar las capacidades creativas de las personas, abriéndoles infinitas posibilidades de comunicación con personas situadas en lugares remotos. El conocimiento de estas nuevas tecnologías de la información y la comunicación (ordenadores, Internet, redes, multimedia...) se está convirtiendo en un bien necesario e imprescindible, y de manera especial, para las nuevas generaciones que viven cada vez más inmersos en un universo electrónico, en el que necesariamente han de ser los protagonistas (Fernández Batanero, 2004).

La educación en las nuevas tecnologías de la información y comunicación se convierte así en una transversal a trabajar a lo largo de todo el currículo de la etapa de Educación Infantil y Primaria.

### **4. AUTOEVALUACIÓN**

4.1. Actualmente la propia sociedad está pidiendo que los temas transversales estén presentes en la educación. No obstante, aunque se trata de contenidos valiosos carecen de una justificación suficientemente sólida dentro del marco social en el que ha de desarrollarse toda la educación infantil y primaria.

### □ Verdadero

 $\Box$  Falso

4.2. Entre las posibilidades que nos ofrecen actualmente los recursos telemáticos y, en particular, la red Internet para el desarrollo de los temas transversales en el currículo de educación infantil y primaria puede señalarse:

- a) Fomentar procesos de reflexión, análisis y acción que mejoren los buenos hábitos y actitudes.
- b) Educar en materia de comunicación.
- c) Las opciones a) y b) son correctas.

4.3. Los medios tecnológicos, en general, y los recursos telemáticos, en particular, poseen un valor didáctico en sí mismos, de manera que su simple incorporación en espacios de formación garantiza una incidencia positiva en la mejora de la enseñanza.

- □ Verdadero
- $\Box$  Falso

4.4. El fenómeno social que ha supuesto Internet y el masivo "manantial de información" que conlleva nos sitúa ante un nuevo horizonte educativo desde el que se refuerza, entre otras posibilidades:

- a) La creación de espacios de trabajo orientados a la discusión y la construcción de proyectos participativos en los que se intercambien experiencias y actividades.
- b) La creación de espacios de trabajo restringidos y en exclusividad para determinadas instituciones o empresas.
- c) La organización de foros a través de los cuales poder anular el sentido reflexivo y crítico ante las nuevas demandas sociales.

4.5. Aunque la red se ha convertido en un medio de comunicación imprescindible en la sociedad de nuestros días, su aparente facilidad de acceso a la información no conlleva necesariamente el aumento de nuestra capacidad para pronunciarnos sobre el valor, el sentido y la relevancia de la información que recabamos.

■ Verdadero

 $\Box$  Falso

4.6. Para buscar información en Internet, básicamente podemos dirigirnos a:

- a) Portales, buscadores y servicios de correo electrónico.
- b) Sitios web conocidos, portales y buscadores.

c) Buscadores, sitios web conocidos y servicios de transferencias de ficheros.

4.7. Cuando en Internet hablamos de un espacio de información e interacción con acceso a múltiples fuentes de información y servicios estructurados para ser encontrados desde la primera página, nos estamos refiriendo a un:

- a) Buscador.
- b) Servicio de acceso remoto.
- c) Portal.

4.8. Actualmente se pueden identificar tres tipos de buscadores diferentes:

- a) Generalistas, específicos o temáticos y metabuscadores.
- b) Verticales, horizontales y especializados.
- c) Transversales, booleanos y de proximidad.

4.9. Como reglas generales a cualquier buscador y con relación a su adecuada utilización, pueden señalarse algunos de los siguientes aspectos: utilizar palabras específicas, intentar acotar el término de búsqueda lo más posible y utilizar palabras simples.

■ Verdadero

 $\Box$  Falso

4.10. Los operadores de búsqueda que permiten especificar la proximidad o adyacencia de los términos de búsqueda se denominan:

- a) Booleanos.
- b) De proximidad.
- c) Transversales

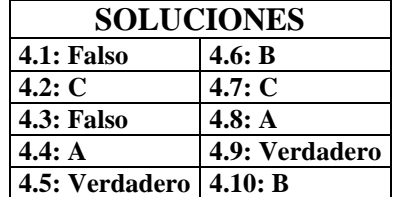

### **5. BIBLIOGRAFÍA**

BARAJAS, M. y otros (1994). Multimedia en la escuela. ¿Para qué y cómo? **Cuadernos de Pedagogía,** 230.

CABERO, J. (2000a). Las nuevas tecnologías y las transformaciones de las instituciones educativas. En M. Lorenzo y otros (eds.). **Las organizaciones en la sociedad neoliberal.** Grupo editorial universitario. Granada.

CABERO, J. (2000b). Las nuevas tecnologías de la información y comunicación: aportaciones a la enseñanza. En J. Cabero (ed.); J. Salinas; A. Duarte y J. Domingo. **Nuevas tecnologías aplicadas a la educación.** Síntesis. Madrid. 118-139.

## **6. RECURSOS DE EXTENSIÓN**

## **6.1. RECURSOS BIBLIOGRÁFICOS**

CABERO, J. (2001). **Tecnología educativa. Diseño y utilización de medios en la enseñanza**. Paidós. Barcelona. 279-446.

DOMINGO, J. (1994). Integración de los temas transversales en un enfoque globalizador. **Aula de Innovación Educativa**, 51, 35-39.

LUCINI, F. (1994). **Temas transversales y educación en valores.** Anaya. Madrid.

SALINAS, J. (1999). Las redes en la enseñanza. En Cabero, J. (Coord.): Bartolomé, A.; Marqués, P.; Martínez, F. y Salinas, J. **Medios audiovisuales y nuevas tecnologías para la formación en el siglo XXI.** DM. Murcia. 98-122.

YUS, R. (1996). Temas Transversales y Educación global. Una nueva escuela para un humanismo mundialista. **Aula de Innovación educativa,** 51, 5-12.

## **6.2. RECURSOS WEB**

### **Educación Ambiental:**

- [http://www.webdirectory.com](http://www.webdirectory.com/) Environmental Organization Webdirectory. Buscador de temas ambientales de actualidad.
- <http://www.geic.or.jp/index-e.html> Centro Mundial de Información Ambiental (CMIA). El objetivo fundamental de este centro es proporcionar información a los principales grupos que identifica el Programa 21, mayoritariamente los pequeños grupos civiles y los particulares.
- <http://www.eea.eu.int/> Agencia Europea de Medio Ambiente.
- [http://www.unep.org](http://www.unep.org/) Programa de las Naciones Unidas para el Medio Ambiente.
- <http://www.ecnc.nl/doc/europe/legislat/convglob.html> Legislación internacional sobre Medio Ambiente.

## **Educación para la Salud:**

- <http://www.who.int/> Organización Mundial de la Salud. Incluye información general sobre salud y específica acerca de las últimas campañas y eventos organizados por esta institución.
- <http://www.saludalia.com/> Consejos útiles, consultas personalizadas, temas de salud, farmacia y otras secciones de interés.
- [http://www.buscasalud.com](http://www.buscasalud.com/) Directorio especializado en educación para la salud que incluye salas de discusión.
- [http://www.canalsalud.com](http://www.canalsalud.com/) Guía completa de la salud en línea con canales sobre medicina preventiva, dietética y ejercicio.
- <http://www.medscape.com/> Considerado como el mejor web médico del mundo. Ofrece una gama amplia de servicios para profesionales de la medicina. A destacar los resúmenes de las mejores conferencias del mundo y la actualización de temas médicos.
- <http://www.isciii.es/enmt/> Escuela Nacional de Medicina del Trabajo.

## **Educación para el Consumo:**

- <http://www.consumo-inc.es/guiacons/guia.htm> Guía del Consumidor elaborada por el Instituto Nacional del Consumo.
- [http://www.beuc.org](http://www.beuc.org/) Oficina Europea de Organizaciones de Consumidores. Trabaja en el desarrollo de la política de la Unión Europea para la defensa de los intereses de todos los consumidores.
- <http://www.infoconsumo.es/eecred> Red de Educación del Consumidor coordinada desde la Escuela Europea de Consumidores. En ella se encuentra una sección denominada Pedagoteca que incluye materiales para desarrollar la Educación del Consumidor tanto en los centros de formación, en general, como en los centros escolares, en particular.
- [http://www.ocu.org](http://www.ocu.org/) OCU. Organización de Consumidores y Usuarios.
- $\bullet$  [http://www.ceaccu.org/campa\\_accid.htm](http://www.ceaccu.org/campa_accid.htm) Prevención de accidentes domésticos.

## **Educación Vial:**

- [http://www.dgt.es/indices/dgtHtm\\_Portada\\_es.html](http://www.dgt.es/indices/dgtHtm_Portada_es.html) Dirección General de Tráfico. Ministerio del Interior. Un espacio donde podremos encontrar información sobre el estado de las carreteras, densidad de tráfico, información administrativa sobre permisos y licencias, matriculación; además de muy útiles consejos y normas de seguridad vial, notas de prensa y publicaciones.
- <http://www.seguridad-vial.com/> Un portal dirigido a la cultura y seguridad vial.
- <http://www.mir.es/catalogo/catalogo.htm> Catálogo de publicaciones especializadas en la educación vial.
- <http://www.xtec.es/recursos/clic/esp/act/soci/act26.htm> Ofrece diferentes tipos de actividades sobre Educación Vial: señales de tráfico, normas de circulación, zonas de una vía pública, partes de la bicicleta...
- <http://www.aecarretera.com/> AEC: Asociación Española de la Carretera.

### **Educación Sexual:**

- <http://www.medusex.com/> Organización dedicada a la edición de materiales sobre educación sexual en el ámbito escolar y familiar.
- <http://www.sasharg.com.ar/> Organización especializada en el tratamiento de la educación sexual humana.
- [http://www.safemotherhood.org/facts\\_and\\_figures/spanish/s\\_adolescent\\_sexuali](http://www.safemotherhood.org/facts_and_figures/spanish/s_adolescent_sexuality.htm) [ty.htm](http://www.safemotherhood.org/facts_and_figures/spanish/s_adolescent_sexuality.htm) Informe sobre los embarazos y partos en la adolescencia.
- <http://sexualidad.metropoli2000.com/> Ofrece información variada relacionada con la educación sexual.
- <http://www.xtec.es/~imarias/pagwebs.htm> Recursos y enlaces sobre información sexual y afectiva en Internet.
- <http://www.bbc.co.uk/spanish/especiales/sexpro/programas8.htm> Espacio en el que se tratan diferentes temáticas opinión expertas sobre educación sexual.

### **Educación en Valores:**

- [http://www.aeci.es](http://www.aeci.es/) Agencia Española de Cooperación Internacional (AECI).
- <http://www.mae.es/> Ministerio de Asuntos Exteriores.
- <http://www.icrc.org/spa> Comité Internacional de la Cruz Roja.
- <http://www.es.amnesty.org/> Amnistía Internacional (AI) es un movimiento mundial integrado por personas que trabajan con el propósito de contribuir a la defensa de los derechos humanos.
- <http://www.un.org/spanish/> Página oficial de la ONU en España.
- [http://www.unhchr.ch/spanish/hchr\\_un\\_sp.htm](http://www.unhchr.ch/spanish/hchr_un_sp.htm) Alto Comisionado de las Naciones Unidas para los Derechos Humanos.

# **7. ACTIVIDADES**

## Actividad nº 1:

- a) Caracterice y valore cuáles son, a su juicio, las diferentes posibilidades que pueden ofrecernos las nuevas tecnologías de la información y la comunicación para el desarrollo para el desarrollo de los temas transversales en el currículo de educación infantil y primaria
- b) Elabore un mapa conceptual en el que se identifiquen, organicen y relacionen las principales ideas y características expuestas.

### Actividad nº 2:

- a) Identifique y caracterice cuáles son las diferentes vías a través de la cuales podemos tener acceso a la información que se nos ofrece desde la red Internet.
- b) Elabore un mapa conceptual en el que se sinteticen y relacionen las principales ideas y características expuestas.

### Actividad nº 3:

Señale cuáles son las características que diferencian los portales de tipo horizontal y vertical. Para ello, visite al menos dos portales de cada tipo y estudie de forma comparativa sus aspectos más representativos.

#### Actividad nº 4:

Identifique y desarrolle,

- a) por una parte, cuáles son las propiedades, parámetros o características principales que debemos considerar a la hora de elegir el buscador más adecuado en cada momento; y,
- b) por otra, cuáles son las pautas o principios generales a tener en cuenta para la correcta utilización de un buscador.
- c) Elabore un mapa conceptual en el que se identifiquen, organicen y relacionen las principales ideas y características expuestas.

### Actividad nº 5 (obligatoria):

Experimente los diferentes tipos de buscadores e identifique sus características más representativas. Para ello:

- a) Seleccione dos buscadores de cada tipo (generalistas, específicos o temáticos y metabuscadores) y realice una búsqueda con cada uno de ellos sobre algún tema que sea de su interés.
- b) Recoja los diez primeros resultados y analice de forma comparativa los diferentes buscadores utilizados, teniendo como referencia los siguientes criterios:
- Rapidez.
- Calidad de los resultados, según los propósitos de la búsqueda.
- Facilidad de manejo.
- Número de coincidencias.
- Actualización de los vínculos.
- Posibilidad de realizar búsquedas avanzadas.
- Otras consideraciones que se estimen oportunas.